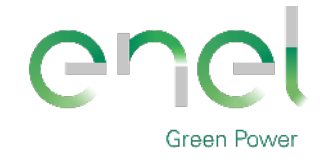

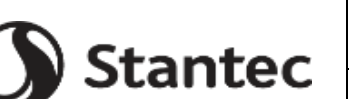

*GRE CODE* **GRE.EEC.R.00.IT.P.18314.00.068.00**

*PAGE*

File: **GRE.EEC.R.27.IT.P.18314.00.068.00-Relazione di invarianza idraulica.docx**

1 di/of 29

*TITLE***:** *AVAILABLE LANGUAGE:* **IT**

# **Impianto Agrivoltaico "SIMAXIS 02" Comuni di Simaxis (OR) e Ollastra (OR)** PROGETTO DEFINITIVO

# **Relazione di invarianza idraulica**

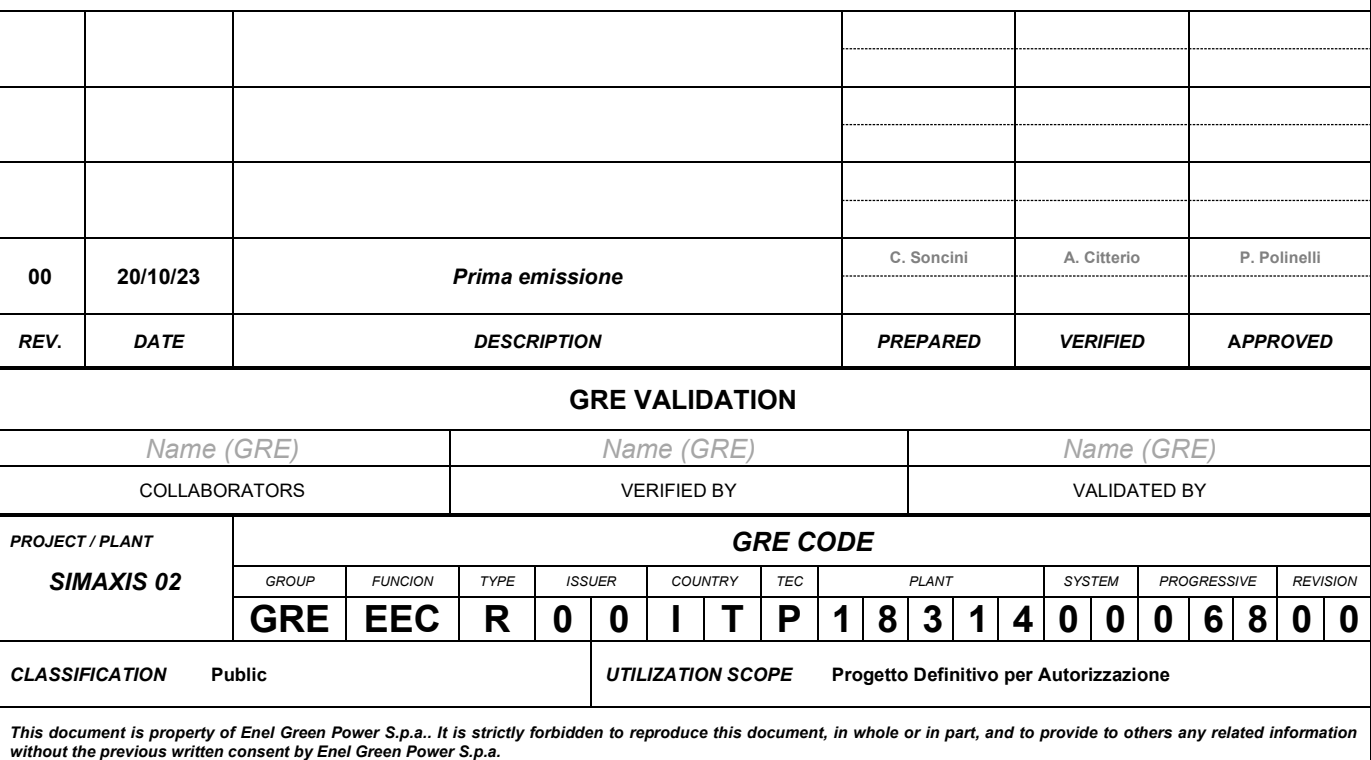

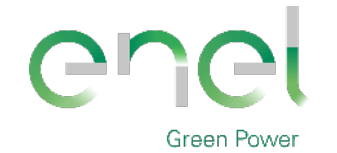

Stantec

GRE CODE

GRE.EEC.R.00.IT.P.18314.00.068.00

PAGE

2 di/of 29

#### **INDEX**

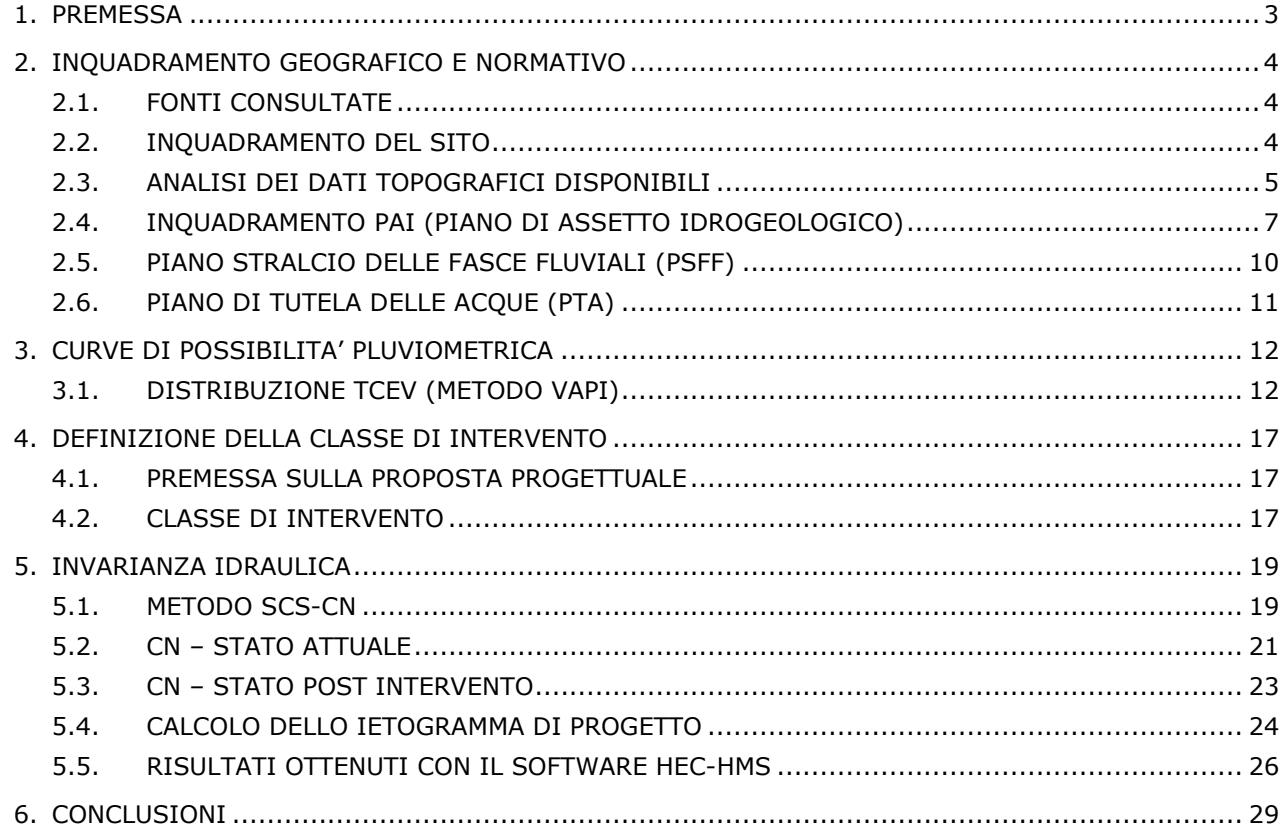

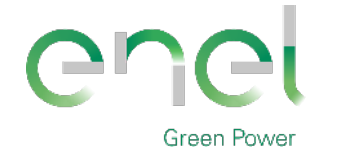

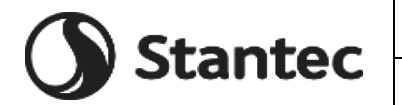

*PAGE*

3 di/of 29

# **Engineering & Construction**

**1. PREMESSA**

Nella presente relazione vengono descritte la metodologia, le procedure e i risultati relativi allo studio di invarianza idraulica a corredo del progetto per la realizzazione dell'impianto agro-fotovoltaico in oggetto denominato "Simaxis 02".

L'impianto sarà realizzato in un'area prevalentemente agricola localizzata nei comuni di Simaxis (OR) ed Ollastra (OR), in Sardegna.

Lo studio fa riferimento "definizione di linee guida e indirizzi operativi per l'attuazione concreta del principio della invarianza idraulica", di cui all'articolo 47 delle Norme di Attuazione (NA) del Piano di Assetto Idrogeologico (PAI).

Testualmente l'articolo 47 delle NA del PAI è così articolato:

- 1. Per invarianza idraulica si intende il principio in base al quale le portate di deflusso meteorico scaricate dalle aree urbanizzate nei recettori naturali o artificiali di valle non sono maggiori di quelle preesistenti all'urbanizzazione.
- 2. I comuni in sede di redazione degli strumenti urbanistici generali o di loro varianti generali e in sede di redazione degli strumenti urbanistici attuativi, stabiliscono che le trasformazioni dell'uso del suolo rispettino il principio dell'invarianza idraulica.
- 3. Gli strumenti urbanistici generali ed attuativi individuano e definiscono le infrastrutture necessarie per soddisfare il principio dell'invarianza idraulica per gli ambiti di nuova trasformazione e disciplinano le modalità per il suo conseguimento, anche mediante la realizzazione di vasche di laminazione.
- 4. Sono fatte salve eventuali normative già adottate dai comuni per l'applicazione del principio dell'invarianza idraulica.
- 5. La Regione approva normative specifiche con l'obiettivo di incentivare il perseguimento del principio della invarianza idraulica anche per i contesti edificati esistenti.

Inoltre, occorre segnalare che le previsioni dell'articolo 47 delle NTA del PAI devono essere attuate anche nel rispetto, laddove richiesto, della Direttiva Regionale 69/25 del 10/12/2008 "Disciplina degli scarichi", specificando che le opere di compensazione non sono sostitutive delle opere necessarie ai sensi della citata direttiva sugli scarichi.

Lo scopo è quello di verificare che la realizzazione degli interventi di trasformazione territoriale permettano di mantenere invariate le caratteristiche di risposta idraulica del bacino oggetto dell'intervento. Le analisi tengono conto di diversi fattori: in particolare i fenomeni di perdita e accumulo che intervengono nel passaggio da "pioggia totale" a "pioggia netta" che genera il deflusso superficiale.

Per il post-intervento saranno da considerare, oltre la capacità di deflusso della rete di drenaggio delle acque meteoriche, anche il dimensionamento delle misure di compensazione.

La seguente relazione, da leggere contestualmente alla "Relazione idrologica ed idraulica" ovvero nell'elaborato progettuale GRE.EEC.R.00.IT.P.18314.00.017.00, comprende nel suo insieme le seguenti attività:

- Studio idrologico realizzato mediante l'utilizzo del modello TCEV (metodo VAPI) per determinare le curve di intensità di pioggia per il calcolo della relativa onda di piena per tempi di ritorno pari a 10, 20, 50, 100 e 200 anni.
- Calcolo dello ietogramma di Chicago, corrispondente ad un tempo di ritorno pari a 20, 50 e 200 anni, al fine di definire l'afflusso meteorico afferente l'area in esame e l'applicazione del modello di trasformazione afflussi-deflussi SCS Curve Number, come suggerito all'interno delle Linee Guida e Indirizzi Operativi per l'Attuazione del Principio della Invarianza Idraulica di riferimento.
- Risultati ottenuti per l'analisi del bacino post-operam tramite il software HEC-HMS.

Si precisa che, non avendo a disposizione dati geotecnici e topografici provenienti da indagini di sito, la presente progettazione definitiva è stata sviluppata basandosi su informazioni di letteratura, con la conseguenza di possibili incertezze sui parametri. Si rende necessaria all'atto della progettazione esecutiva e costruttiva, una definizione dell'effettiva topografia, stratigrafia di sito e relativi parametri al fine di verificare ed aggiornare lo studio progettuale.

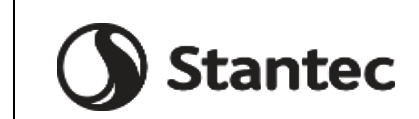

*GRE CODE*

**GRE.EEC.R.00.IT.P.18314.00.068.00**

**Engineering & Construction**

**Green Power** 

*PAGE*

4 di/of 29

# **2. INQUADRAMENTO GEOGRAFICO E NORMATIVO**

### **2.1. FONTI CONSULTATE**

Il progetto è stato redatto nel rispetto delle seguenti norme:

- PUC del Comune di Ollastra (OR).
- Direttiva 2007/60/CE D.Lgs.49/2010 "Valutazione e gestione dei rischi di alluvioni Piano di gestione del Rischio di Alluvioni del distretto idrografico della Regione Autonoma della Sardegna – Approvazione di "Linee guida e indirizzi operativi per l'attuazione del principio dell'invarianza idraulica di cui all'articolo 47 delle NA (Norme di Attuazione) del PAI (Piano di Assetto Idrogeologico)"
- PTA (Piano Tutela Acque)

Servizio della Tutela delle Acque Servizio Idrico Integrato - Regione Autonoma della Sardegna

Piano di Tutela delle Acque (art. 44 D.Lgs. 152/99 e s.m.i. - art. 2 L.R. 14/2000 - Dir. 2000/60/CE)

Piano Stralcio di settore del Piano di Bacino (art. 17, comma 6-ter L. 183/89)

 Linee guida per la progettazione dei sistemi urbani di drenaggio sostenibile nel territorio comunale" elaborato dal comune di Milano nel 2020.

# **2.2. INQUADRAMENTO DEL SITO**

Il sito in cui si intende realizzare il progetto agro-fotovoltaico "Simaxis 02" ricade all'interno dei confini comunali dei Comuni di Simaxis e Ollastra, in provincia di Oristano.

Il sito si trova all'interno di un'area prevalentemente a vocazione agricola a circa 3,5 km in direzione Est dal centro abitato del comune di Simaxis e a circa 1,8 km in direzione Sud dal comune di Ollastra.

| <b>Progetto</b>                           | <b>Provincia</b> | Comuni                     | Latitudine   | Longitudine | Altitudine     |
|-------------------------------------------|------------------|----------------------------|--------------|-------------|----------------|
| Agro-<br>fotovoltaico<br>"Simaxis<br>02'' | Oristano<br>(OR) | <b>Simaxis</b><br>Ollastra | 39°56'9.19"N | 8°44'0.53"E | 28<br>m.s.l.m. |

**Tabella 2-1: Caratteristiche localizzative del progetto**

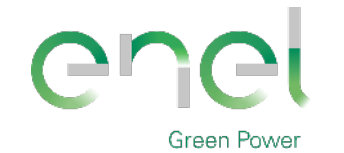

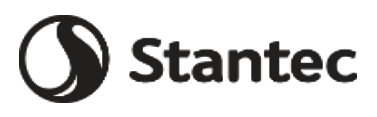

*GRE CODE* **GRE.EEC.R.00.IT.P.18314.00.068.00** *PAGE*

5 di/of 29

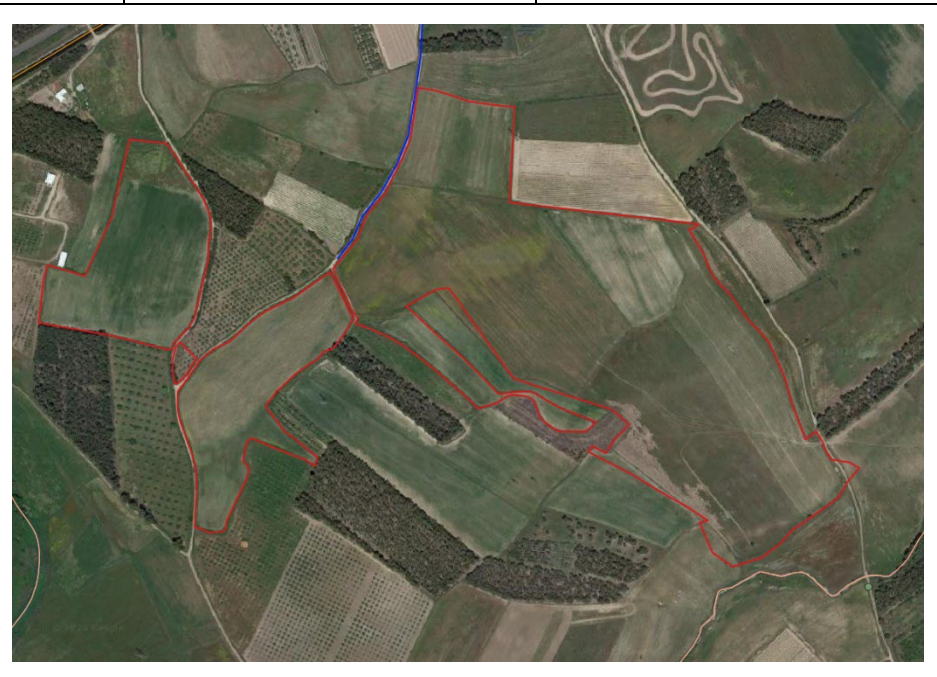

**Figura 2-1: Inquadramento su ortofoto dell'area di impianto**

## **2.3. ANALISI DEI DATI TOPOGRAFICI DISPONIBILI**

Sull'area di interesse è stato effettuato un rilievo topografico puntuale a partire dal quale è stato estratto il modello digitale del terreno (DTM) alla base dello studio effettuato. Si riporta di seguito il DTM con maglia 1mx1m.

Sulla scorta di quanto rilevato in sito nel corso del sopralluogo svolto, l'area si presenta per la quasi totalità della sua estensione coperta solamente da prato. L'area di interesse per l'installazione dell'impianto è totalmente circondata da canali dedicati all'attività di scolo, isolando così il bacino.

Da un punto di vista degli elementi morfologici osservabili nell'intera area di rilievo, si denota il carattere prevalentemente pianeggiante della stessa, con quote s.l.m. che variano procedendo sud-est verso nord-ovest, da una quota di circa 36 m a 19 m.

In conclusione:

- L'area di impianto ha pendenza prevalente in direzione da sud-est a nord-ovest.
- L'area di impianto non è influenzata da un'area esterna al sito in quanto i canali di scolo perimetrali isolano la zona.

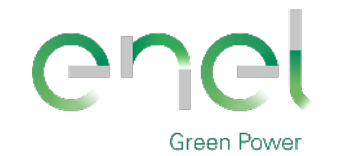

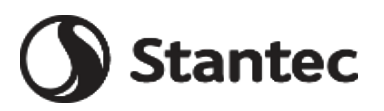

*GRE CODE*

**GRE.EEC.R.00.IT.P.18314.00.068.00**

*PAGE*

6 di/of 29

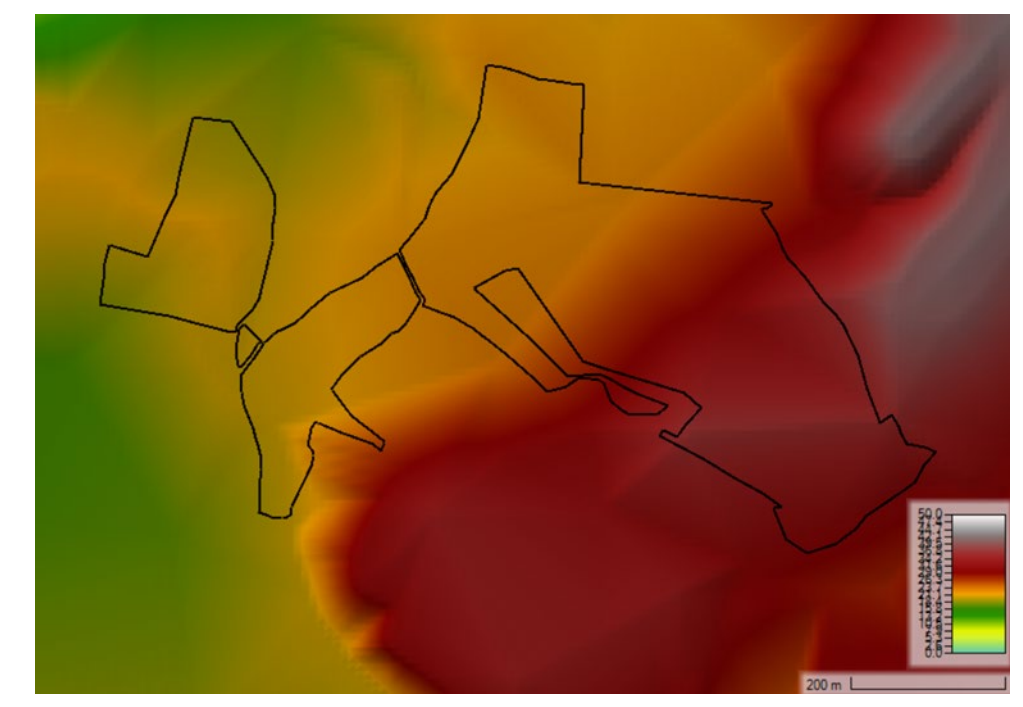

**Figura 2-2: DTM dell'area in esame.**

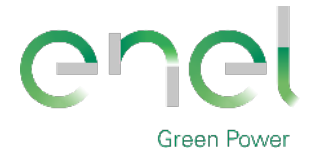

**Stantec** 

*GRE CODE*

**GRE.EEC.R.00.IT.P.18314.00.068.00**

*PAGE*

7 di/of 29

## **2.4. INQUADRAMENTO PAI (PIANO DI ASSETTO IDROGEOLOGICO)**

Il Piano Stralcio per l'Assetto Idrogeologico del bacino unico regionale (PAI), è redatto ai sensi della legge n. 183/1989 e del decreto-legge n. 180/1998, con le relative fonti normative di conversione, modifica e integrazione.

Il PAI è un piano territoriale di settore e rappresenta lo strumento conoscitivo, normativo e tecnico-operativo attraverso cui l'Autorità di Bacino, pianifica e programma le azioni e le norme d'uso finalizzate alla tutela e alla difesa delle popolazioni, degli insediamenti, delle infrastrutture, del suolo e del sottosuolo.

Il Piano stralcio di bacino per l'Assetto Idrogeologico è stato approvato con decreto del Presidente della Regione Sardegna n. 67 del 10/07/2006, successivamente integrato e modificato con specifiche varianti.

Il PAI è soggetto ad un costante processo di modifica e di aggiornamento che possono riguardare gli aspetti conoscitivi come gli aspetti normativi o le determinazioni del Piano relativamente a parti del territorio. Per regolare tali modifiche sono previste delle specifiche Norme Tecniche di Attuazione volte a disciplinare le destinazioni d'uso del territorio, attraverso prescrizioni puntuali su ciò che è consentito e ciò che è vietato realizzare, in termini di interventi, di opere e di attività nelle aree a pericolosità molto elevata, elevata e moderata. Nel corso degli anni, queste sono state aggiornate ed integrate.

L'ultimo aggiornamento e che dunque si è preso di riferimento per tale studio è il Testo coordinato delle N.T.A. al P.A.I – Aggiornato ai sensi della Deliberazione del Comitato Istituzionale n. 15 del 22 novembre 2022, pubblicazione sul B.U.R.A.S n. 55 del 01/12/2022[1.](#page-6-0)

Il PAI riguarda sia l'assetto geomorfologico, relativo alla dinamica dei versanti e al pericolo di frana e di valanga, sia l'assetto idraulico, relativo alla dinamica dei corsi d'acqua e al pericolo d'inondazione.

Per quanto riguarda l'aspetto idraulico, il PAI della Regione Sardegna, definisce il Rischio idraulico Ri come il prodotto di tre fattori secondo la seguente espressione:

$$
R_i = H_i * E * V
$$

dove:

 $R_i$  = rischio idraulico totale;

 $H_i$  = pericolosità (natural Hazard) ossia la probabilità di superamento della portata al colmo di piena; in accordo al DPCM 29/09/98 è ripartita in 4 livelli, pari a 0.02, 0.01, 0.005, 0.002, che corrispondono ai periodi di ritorno (T) di 50, 100, 200 e 500 anni;

E = elementi a rischio; ai sensi del citato DPCM sono costituiti da persone e cose suscettibili di essere colpiti da eventi calamitosi.

**Tabella 2-2: relazione tra pericolosità, frequenza e periodo di ritorno nei fenomeni di piena.**

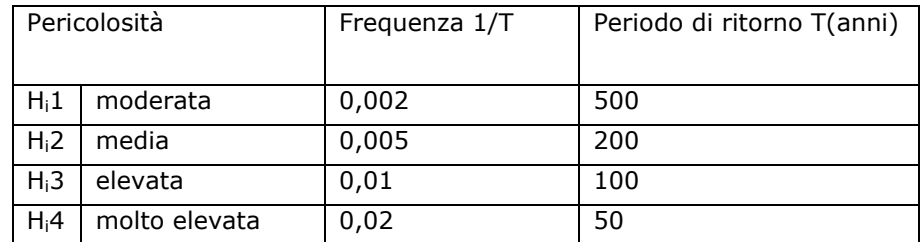

Analogamente alla definizione del rischio idraulico, il rischio di frana è definito come prodotto fra la pericolosità Hg dei fenomeni di dissesto, la presenza sul territorio di elementi a rischio E la loro vulnerabilità V.

<span id="page-6-0"></span><sup>1</sup> Norme Tecniche di Attuazione al PAI - [Autorità di Bacino \(regione.sardegna.it\)](https://autoritadibacino.regione.sardegna.it/piani/piano-stralcio-di-bacino-per-lassetto-idrogeologico-pai/norme-pai/#!#norme-tecniche-di-attuazione)

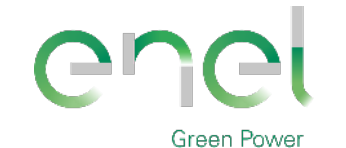

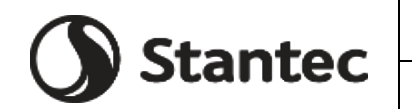

*GRE CODE*

**GRE.EEC.R.00.IT.P.18314.00.068.00**

*PAGE*

8 di/of 29

**Engineering & Construction**

 $Rq = Hq * e * V$ 

dove:

Rg = Rischio di frana

Hg = La pericolosità geologica, al contrario della definizione di pericolosità idraulica, è di non agevole definizione in quanto risulta spesso non quantificabile la frequenza di accadimento di un evento franoso. Per tale motivo si è assunta una suddivisione della pericolosità in quattro classi;

 $E =$  elementi a rischio, sono definiti comunemente alla parte idraulica;

V = La vulnerabilità, è definita similmente alla parte idraulica e valgono le medesime considerazioni precedentemente espresse;

In generale è stato rilevato che la classe di pericolosità moderata Hg1 (aree con pericolosità assente o moderata e con pendenze comprese tra il 20% e il 35% con copertura boschiva limitata o assente; aree con copertura boschiva con pendenze < 35%), così come definita nelle Linee Guida, avrebbe incluso anche aree pianeggianti che con moderata certezza si possono ritenere caratterizzate da scarsa probabilità di manifestazioni franose. Per questo motivo è stata introdotta una classe ulteriore Hg0 che è definita come: aree non soggette a fenomeni franosi.

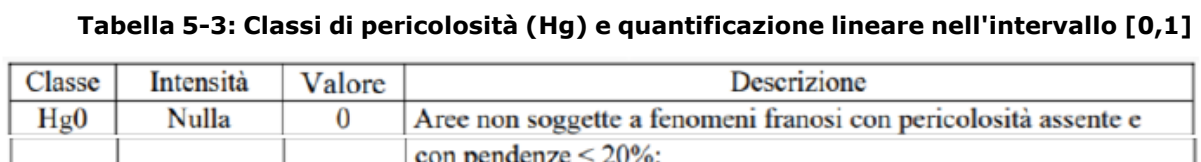

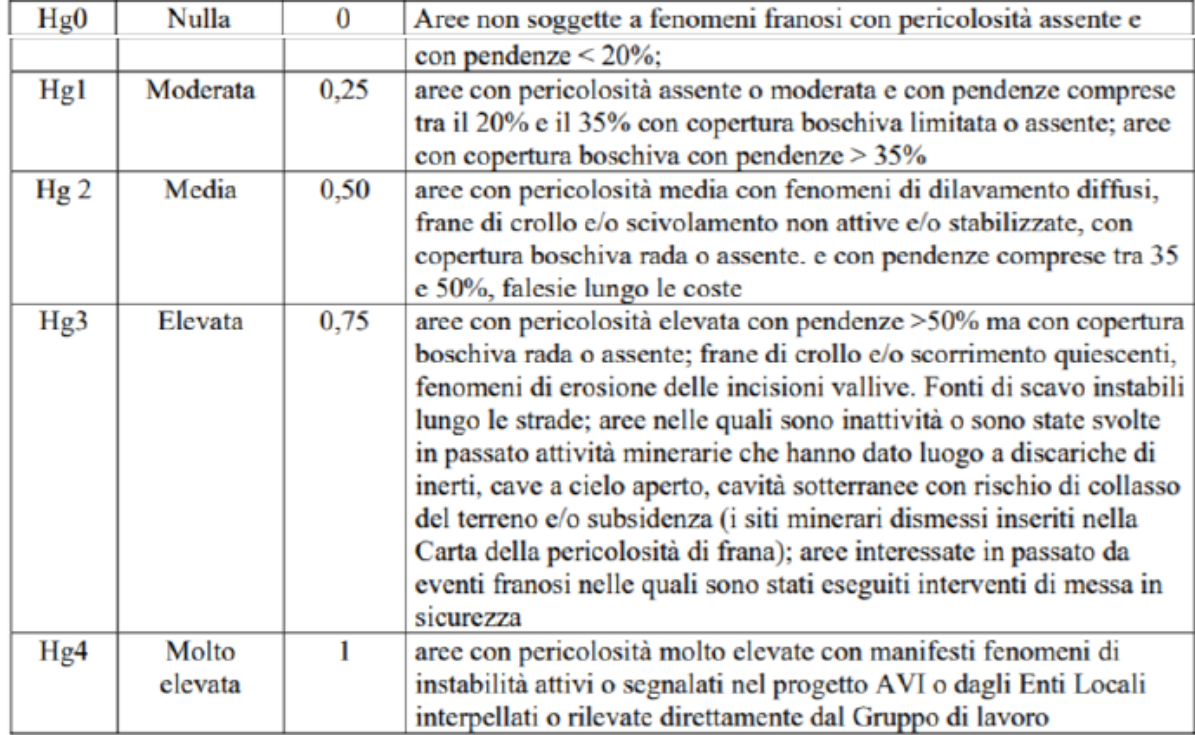

Inoltre, con la Deliberazione del Comitato Istituzionale n. 14 del 21/12/2021 è stato approvato il Piano di gestione del rischio di alluvioni della Sardegna per il secondo ciclo di pianificazione[2.](#page-7-0)

Come evidenziato all'art. 40 delle NA del PAI, le mappe del PGRA sono costituite da:

- Mappe della pericolosità da alluvione
- Mappe del danno potenziale

<span id="page-7-0"></span><sup>2</sup> Secondo ciclo di pianificazione - [Piano di gestione rischio alluvioni \(regione.sardegna.it\)](https://pianogestionerischioalluvioni.regione.sardegna.it/index.php?xsl=2419&s=72&v=9&c=94072&na=1&n=10&tb=14006&esp=1)

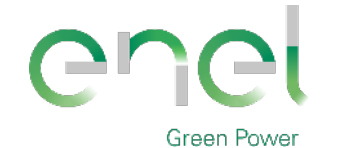

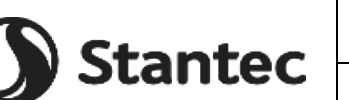

*GRE CODE* **GRE.EEC.R.00.IT.P.18314.00.068.00**

*PAGE*

9 di/of 29

- Mappe del rischio di alluvione
	- Mappe delle aree di pericolosità da inondazione costiera

redatte nel rispetto della direttiva 2007/60/CE, del D.Lgs. 49/2010 e degli indirizzi operativi predisposti dai Ministeri competenti. esse costituiscono integrazione al PAI, integrano il quadro di riferimento per l'attuazione delle finalità e contenuti del PAI.

Per quanto riguarda l'interferenza del progetto con la perimetrazione della **pericolosità e del rischio idraulico** secondo il PAI/PGRA si riporta la mappa:

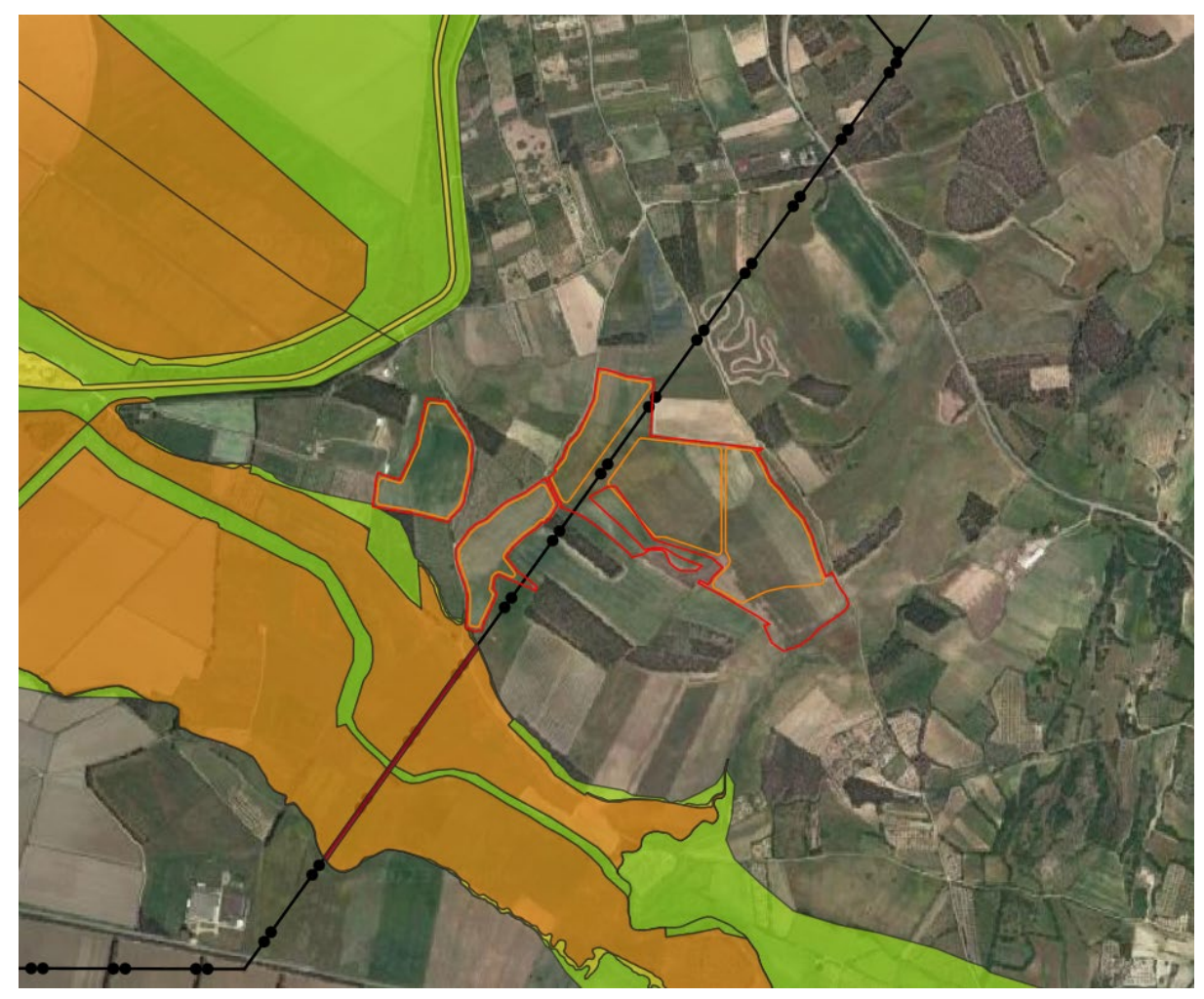

**Figura 2-3: Mappa della pericolosità e rischio idraulico e geomorfologico PAI**

Un altro aspetto importante che viene predisposto dalla NTA del PAI sono le **fasce di prima salvaguardia** secondo la gerarchizzazione dei corpi idrici di Horton-Strahler.

Si riportano in figura le fasce di prima salvaguardia di cui sopra (ottenute con una rielaborazione tramite il software QGis, a partire dallo shape file degli elementi idrici di Horton-Strahler reperiti sul geoportale<sup>[3](#page-8-0)</sup>), relative ai tratti di corsi d'acqua nelle vicinanze dell'area di progetto, seguendo la gerarchizzazione di Horton-Strahler di cui all'art.30ter delle NTA del PAI.

<span id="page-8-0"></span>Si ritiene che il progetto non interferisca con le prescrizioni delle NTA del PAI.

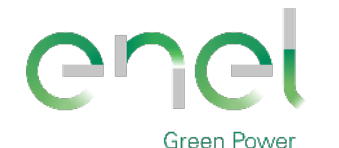

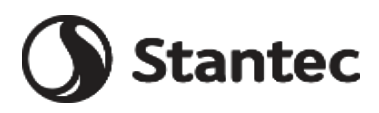

*GRE CODE* **GRE.EEC.R.00.IT.P.18314.00.068.00** *PAGE*

10 di/of 29

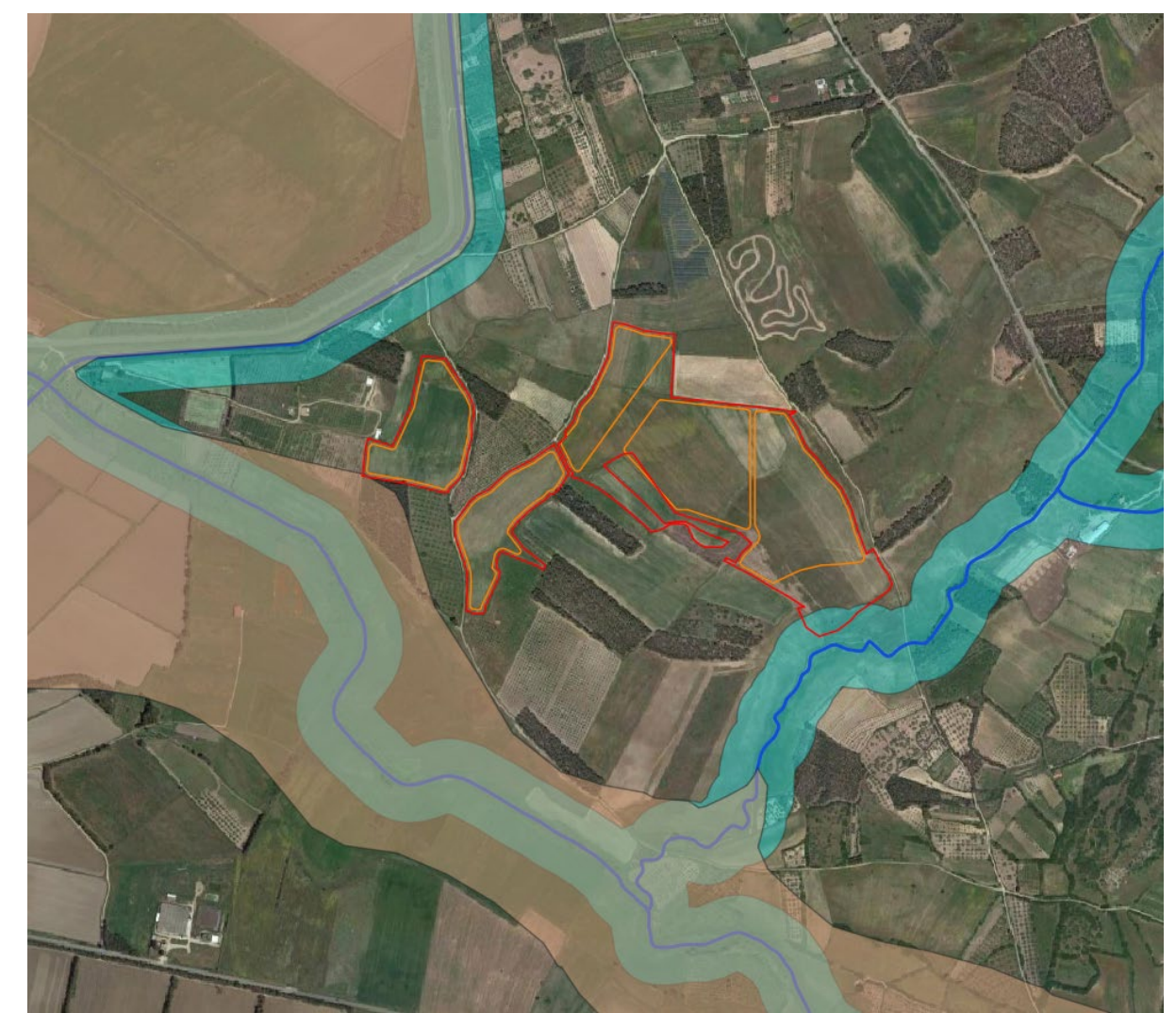

**Figura 2-4: Fasce di prima salvaguardia ottenute a partire elementi idrici di Horton-Strahler in relazione all'intervento proposto**

### **2.5. PIANO STRALCIO DELLE FASCE FLUVIALI (PSFF)**

Il Piano Stralcio delle Fasce Fluviali ha valore di Piano territoriale di settore ed è lo strumento conoscitivo, normativo e tecnico-operativo, mediante il quale sono pianificate e programmate le azioni e le norme d'uso riguardanti le fasce fluviali.

Il PSFF costituisce un approfondimento ed una integrazione necessaria al Piano di Assetto Idrogeologico (P.A.I.) in quanto è lo strumento per la delimitazione delle regioni fluviali funzionale a consentire, attraverso la programmazione di azioni (opere, vincoli, direttive), il conseguimento di un assetto fisico del corso d'acqua compatibile con la sicurezza idraulica, l'uso della risorsa idrica, l'uso del suolo (ai fini insediativi, agricoli ed industriali) e la salvaguardia delle componenti naturali ed ambientali.

Con Delibera n. 2 del 17.12.2015, il Comitato Istituzionale dell'Autorità di bacino della Regione Sardegna ha approvato in via definitiva, per l'intero territorio regionale, ai sensi dell'art. 9 delle L.R. 19/2006 come da ultimo modificato con L.R. 28/2015, il Piano Stralcio delle Fasce Fluviali.

Il territorio secondo il Piano Stralcio delle Fasce Fluviali viene suddiviso in Classe di pericolosità da alluvione, suddivise per Fasce sulla base dei tempi di ritorno T:

- $A2 T = 2$  anni;
- $A50 T = 50$  anni;
- $B100 T = 100$  anni;

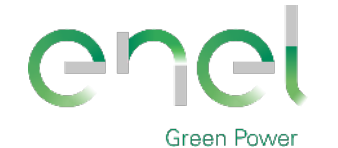

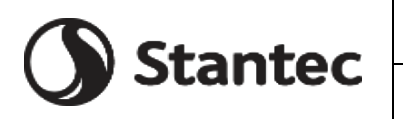

*PAGE*

11 di/of 29

- **Engineering & Construction**
	- B200 T= 200 anni;
	- C Fascia geomorfologica (dove modellato è l'inviluppo tra T= 500 anni e fascia geomorfologica).

## **2.6. PIANO DI TUTELA DELLE ACQUE (PTA)**

Il Piano di Tutela delle Acque (PTA) è stato approvato con Deliberazione della Giunta Regionale n. 14/16 del 4 aprile 2006[4](#page-10-0).

Il PTA è lo strumento conoscitivo, programmatico, dinamico che opera attraverso azioni di monitoraggio, programmazione, individuazione di interventi, misure, vincoli, finalizzati alla tutela integrata degli aspetti quantitativi e qualitativi della risorsa idrica. Oltre agli interventi volti a garantire il raggiungimento o il mantenimento degli obiettivi, le misure necessarie alla tutela qualitativa e quantitativa del sistema idrico, il Piano contiene:

- i risultati dell'attività conoscitiva;
- l'individuazione degli obiettivi ambientali e per specifica destinazione;
- l'elenco dei corpi idrici a specifica destinazione e delle aree richiedenti specifiche misure di prevenzione dall'inquinamento e di risanamento;
- le misure di tutela qualitative e quantitative tra loro integrate e coordinate per bacino idrografico;
- il programma di attuazione e verifica dell'efficacia degli interventi previsti.

Lo Scopo del Piano di tutela delle acque si riassume nel perseguimento dei seguenti obiettivi:

- raggiungimento o mantenimento degli obiettivi di qualità fissati dal D.lgs. 152/99 per i diversi corpi idrici ed il raggiungimento dei livelli di quantità e di qualità delle risorse idriche compatibili con le differenti destinazioni d'uso;
- recupero e salvaguardia delle risorse naturali e dell'ambiente per lo sviluppo delle attività produttive ed in particolare di quelle turistiche;
- raggiungimento dell'equilibrio tra fabbisogni idrici e disponibilità, per un uso sostenibile della risorsa idrica.

<span id="page-10-0"></span>Il progetto non interferisce con la fascia di pertinenza pari a 10 m dalla sponda dei fiumi; pertanto, non risulta in contrasto con le NTA del PTA.

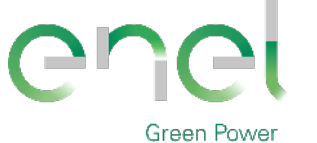

**Stantec** 

*GRE CODE* **GRE.EEC.R.00.IT.P.18314.00.068.00**

*PAGE*

12 di/of 29

# **3. CURVE DI POSSIBILITA' PLUVIOMETRICA**

# **3.1. DISTRIBUZIONE TCEV (METODO VAPI)**

Tra le diverse metodologie da adottare per la rappresentazione degli eventi estremi è stato scelto il modello probabilistico a quattro parametri TCEV (Two Component Extreme Value) in quanto l'impiego di una distribuzione multiparametrica può fornire stime accurate per gli eventi di precipitazione breve e intensa. L'utilizzo di questa distribuzione richiede però di disporre di un'informazione idrologica consistente, e quindi di operare su territori a dimensione regionale, affinché sia possibile effettuare determinazioni affidabili dei valori dei parametri. L'argomento è stato oggetto di recenti indagini basate sulla TCEV, condotte nell'ambito di un programma di ricerca VAPI (Valutazione delle Piene in Italia) promosso dal Gruppo Nazionale per la Difesa dalle Catastrofi Idrogeologiche. La stima dei parametri della TCEV a tre livelli di regionalizzazione è descritta nelle pubblicazioni Deidda e Piga (1998) e Deidda et al. (2000) e di seguito viene riportata una sintesi delle equazioni utilizzate, trascurando la trattazione teorica dei tre livelli di regionalizzazione per cui si può fare riferimento alle due pubblicazioni sopra citate.

Per la determinazione della pioggia critica lorda si utilizzano pertanto le curve di possibilità pluviometrica nella forma:

#### $h(d) = a \cdot d^n$

dove i parametri della curva  $a(T)$  e  $n(T)$  vengono definiti in funzione di tre Sotto Zone Omogenee della Sardegna (SZO), per durate  $d$  minori e maggiori di 1 ora e per tempi di ritorno  *uguali o maggiori di 10 anni.* 

Per la definizione delle precipitazioni è infatti necessario individuare la SZO della Regione Sardegna di appartenenza del bacino in esame, secondo la divisione riportata in [Figura 3-1:](#page-12-0)

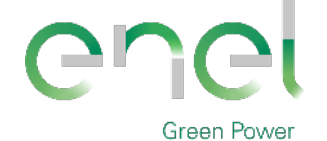

*GRE CODE* **Stantec GRE.EEC.R.00.IT.P.18314.00.068.00**

*PAGE*

13 di/of 29

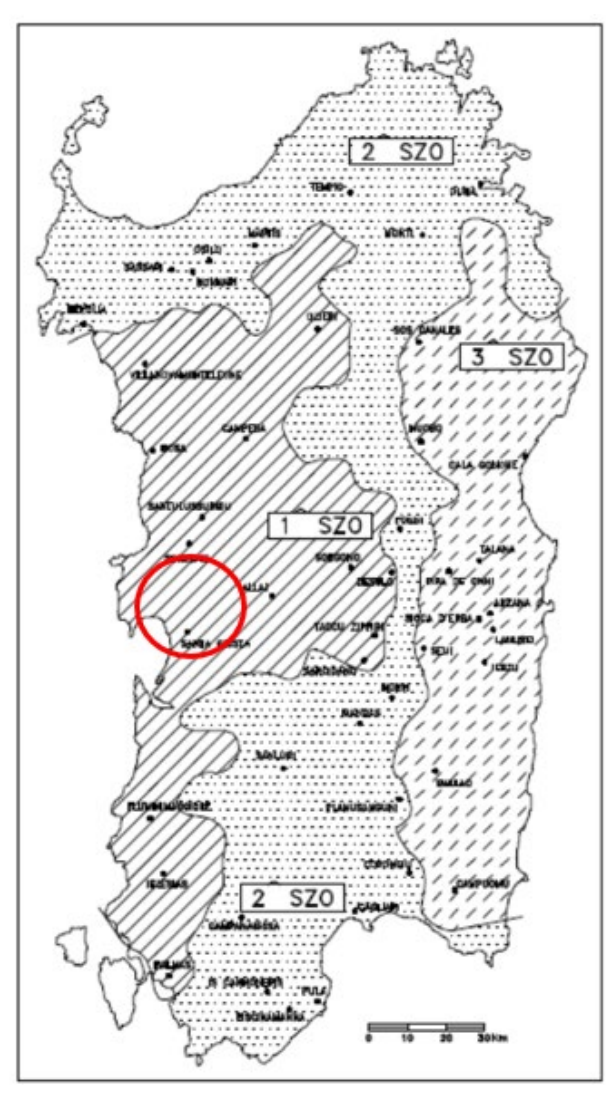

<span id="page-12-0"></span>**Figura 3-1: Ubicazione delle stazioni pluviometriche e ripartizione del territorio della Regione Sardegna nelle tre sottozone omogenee SZO. Cerchiata in rosso la zona di riferimento del sito di Simaxis-Ollastra che si trova nella SZO 1.** 

La pioggia indice  $\mu(d)$  di durata d (ovvero la media dei massimi annui delle piogge di durata  $d$ ) può essere espressa in forma monomia:

$$
\mu(d)=a_1\ \cdot\ d^{n_1}
$$

dove i coefficienti  $a_1$  e  $n_1$  si possono determinare in funzione della pioggia indice  $\bar{h}(d)$ .

L'altezza di pioggia  $h_T(d)$  di durata d con assegnato tempo di ritorno  $T$  in anni si ottiene moltiplicando la pioggia indice  $\mu(d)$  per un coefficiente di crescita:

$$
K_T(d)=a_2\cdot d^{n_2}
$$

Con la seguente espressione:

$$
h_T(d) = \mu(d) \cdot K_T(d) = (a_1 \cdot a_2) \cdot d^{n_1 + n_2}
$$

Dove i coefficienti  $a_2$  e  $n_2$  si determinano con differenti relazioni per diversi tempi di ritorno  $T$  e durate  $d$  e per le tre SZO della Sardegna.

La pioggia media per le diverse durate, detta anche pioggia indice  $\bar{h}(d)$ , è funzione della pioggia media giornaliera  $\overline{h_g}$  secondo l'espressione:

$$
\bar{h}(d) = \frac{\overline{h_g}}{0.886 \cdot 24^{(-0.493 + 0.476 \cdot \log(\overline{h_g}))}} \cdot d^{(-0.493 + 0.476 \cdot \log(\overline{h_g}))}
$$

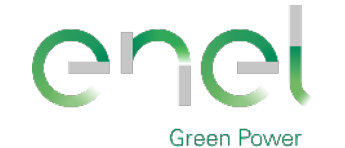

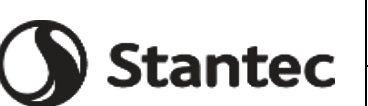

*PAGE*

14 di/of 29

#### **Engineering & Construction**

Dove il valore di si ricava  $\overline{h_g}$  dalla distribuzione spaziale sull'intera Sardegna come in Figura [3-2](#page-13-0) seguente.

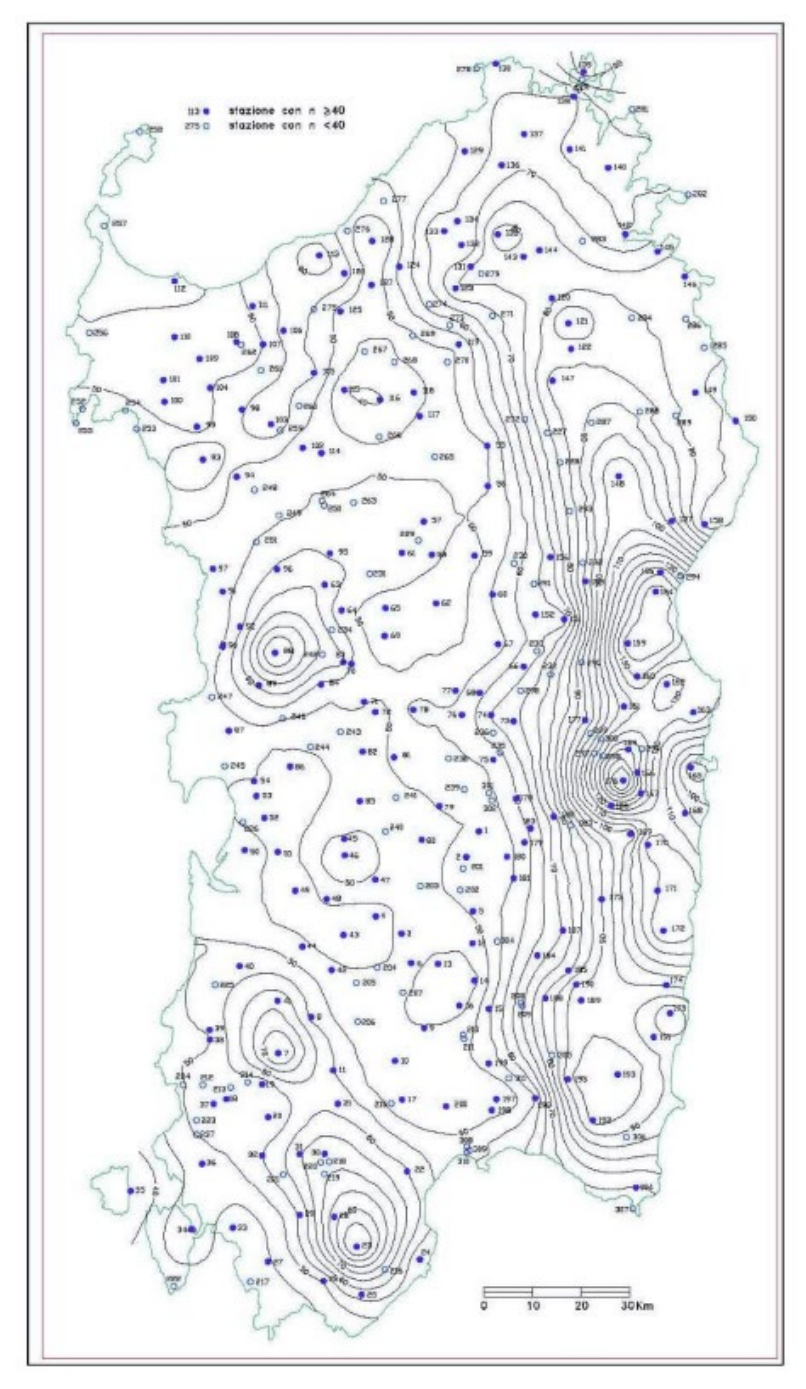

<span id="page-13-0"></span>**Figura 3-2: Carta delle isoiete, distribuzione spaziale dell'altezza di pioggia giornaliera in Sardegna (da Deidda ed Al., Quad. Ricerca n°9 dell'Università di Cagliari, 1997). Cerchiata in rosso la zona di riferimento in prossimità curva che corrisponde a 45 mm. Rif. documento "Soglie di allerta pluviometriche nella regione Sardegna, Ottobre 2014".**

Come si osserva, il valore della pioggia media dei massimi giornalieri  $\overline{h_g}$  per l'area del sito è prossimo ai 45 mm/giorno.

I coefficienti  $a_1$  e  $n_1$  si possono quindi determinare:

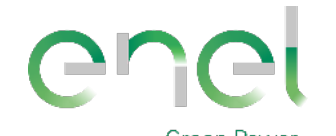

*GRE CODE*

**GRE.EEC.R.00.IT.P.18314.00.068.00**

*PAGE*

15 di/of 29

#### Tabella 3-1: Determinazione dei parametri a<sub>1</sub> e n<sub>1.</sub>

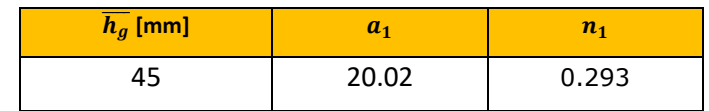

**Stantec** 

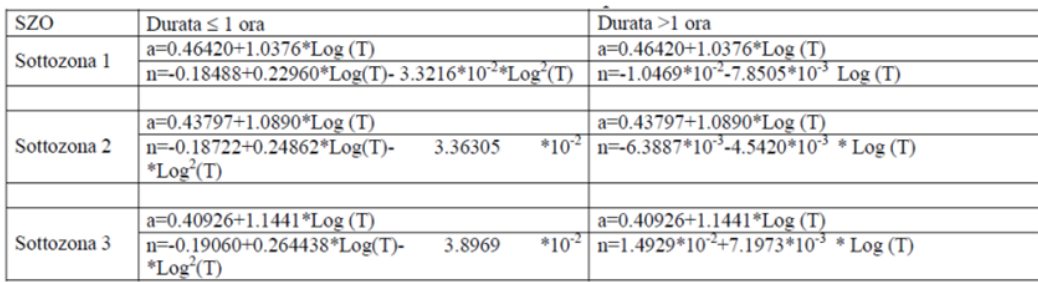

#### **Figura 3-3: Parametri a2 e n2 della curva di possibilità pluviometrica (fonte: progetto VAPI Sardegna).**

Il parametro  $a_2$  per la SZO 1 risulta essere:

#### **Tabella 3-2: Determinazione del parametro a2.**

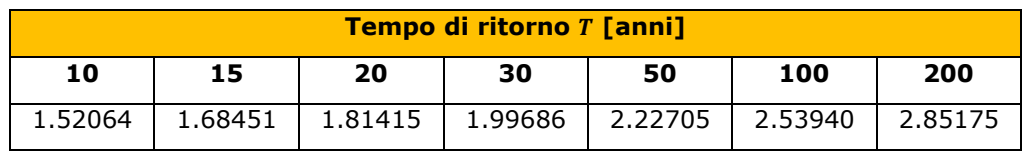

Il parametro  $n_2$  per la SZO 1 risulta essere:

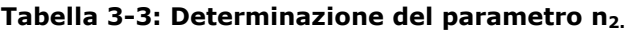

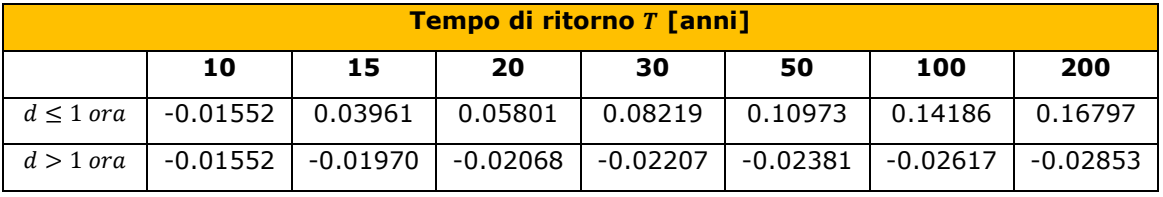

Sulla base di quanto riportato è quindi possibile valutare, ad esempio, per una durata  $d$  di 24 ore e un tempo di ritorno T pari a 20 anni, 50 anni e 200 anni, i seguenti parametri:

#### **Tabella 3-4: Determinazione del parametro n2.**

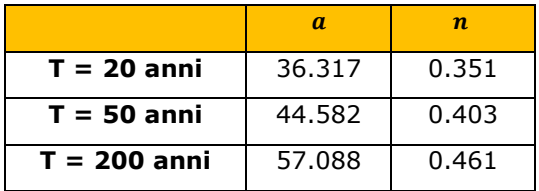

Le altezze critiche di pioggia  $h_T(d)$ , così come indicato nelle linee guida, sono state calcolate e riportate in tabella per i vari tempi di ritorno  $T$  e considerando precipitazioni di varia durata oraria  $d$ .

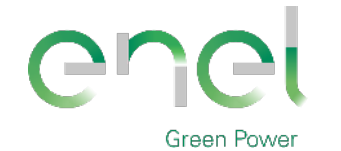

Stantec

*GRE CODE*

**GRE.EEC.R.00.IT.P.18314.00.068.00**

*PAGE*

16 di/of 29

#### **Tabella 3-5: Altezze di pioggia calcolate con metodo VAPI regionale.**

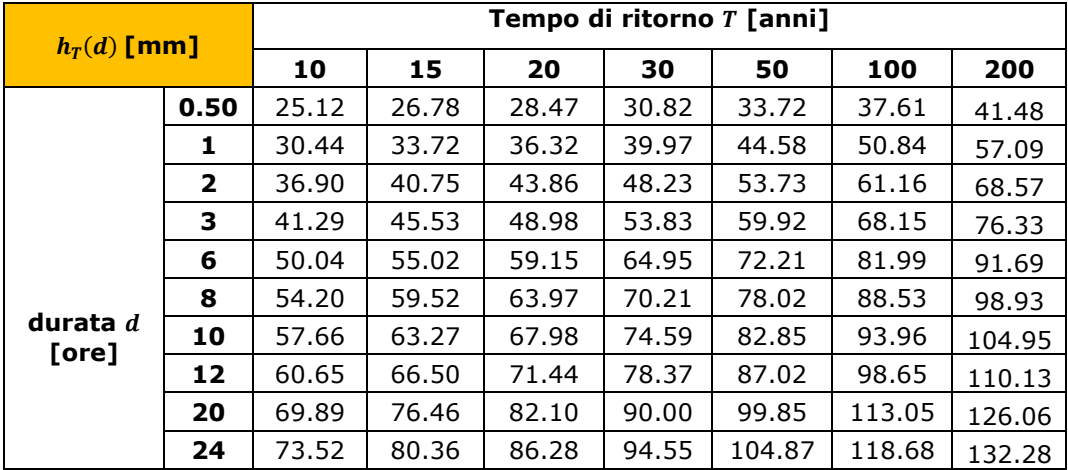

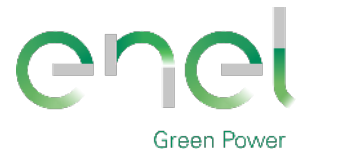

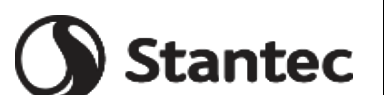

**Engineering & Construction**

*PAGE*

17 di/of 29

# **4. DEFINIZIONE DELLA CLASSE DI INTERVENTO**

## **4.1. PREMESSA SULLA PROPOSTA PROGETTUALE**

L'area di intervento, della superficie di circa 24 ettari, è divisa in sintesi su tre aree adiacenti ognuna con condizioni plano-altimetriche del terreno omogenee e pianeggianti.

L'impostazione progettuale prevede la trasformazione dell'area da campo coltivato a prato, e l'infissione di pali che sosterranno i pannelli solari.

I pannelli saranno montati su supporti tubolari infissi nel terreno.

Tali supporti sorreggono l'insieme dei pannelli assemblati, mantenendoli alti da terra, e fra le file di pannelli viene lasciata libera una fascia di ampia larghezza.

L'impatto per sottrazione di suolo è da considerarsi poco significativo in quanto, una volta posati i moduli, l'area sotto i pannelli resta libera e subisce un processo di rinaturalizzazione spontanea che porta in breve al ripristino del soprassuolo originario, temporaneamente alterato dalle fasi di cantiere.

Alla dismissione dell'impianto, lo sfilamento dei pali di supporto dei pannelli garantirà l'immediato ritorno alle condizioni ante operam del terreno.

Il terreno, lasciato allo stato naturale, sarà rinverdito naturalmente in poco tempo.

La superficie del campo fotovoltaico resterà permeabile e allo stato naturale, pertanto il regime di infiltrazione non verrà alterato.

La coltre erbacea che verrà a formarsi naturalmente sull'interfila dei pannelli avrà funzionalità antierosiva nei confronti dell'erosione da impatto delle gocce di pioggia (splash erosion), l'erosione diffusa a seguito di eventi di media durata (sheet erosion) o fenomeni di erosione concentrata dovuta a incanalamento superficiale delle acque (rills erosion).

L'installazione dell'impianto fotovoltaico in progetto può in sintesi considerarsi compatibile con l'assetto idrogeologico, idrologico e geomorfologico locale.

## **4.2. CLASSE DI INTERVENTO**

Una prima suddivisione della classe degli interventi di trasformazione territoriale da attribuire riguarda le superfici territoriali interessate dagli strumenti attuativi di pianificazione locale o altri strumenti di analoga valenza.

In particolare, bisogna far riferimento alla superficie totale territoriale interessata dall'intero comparto in trasformazione e non solamente al singolo lotto.

La definizione delle classi di intervento consente di diversificare, sulla base dell'entità territoriale in esame, l'approccio metodologico per il calcolo idrologico e idraulico che consenta la valutazione della modifica delle portate e dei volumi nell'area interessata dall'intervento di trasformazione.

In base a quanto appena esposto, è possibile definire la classe di intervento come previsto dalle Linee guida e indirizzi operativi per l'attuazione del principio della invarianza idraulica ai sensi dell'articolo 47 delle NTA del PAI.

La classificazione degli interventi di trasformazione territoriale riguarda le superfici interessate dagli strumenti attuativi di pianificazione locale.

Di seguito si riporta tale suddivisione:

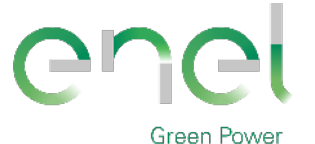

*GRE CODE*

**GRE.EEC.R.00.IT.P.18314.00.068.00**

*PAGE*

18 di/of 29

#### **Tabella 4-1: Classi degli interventi di trasformazione territoriale.**

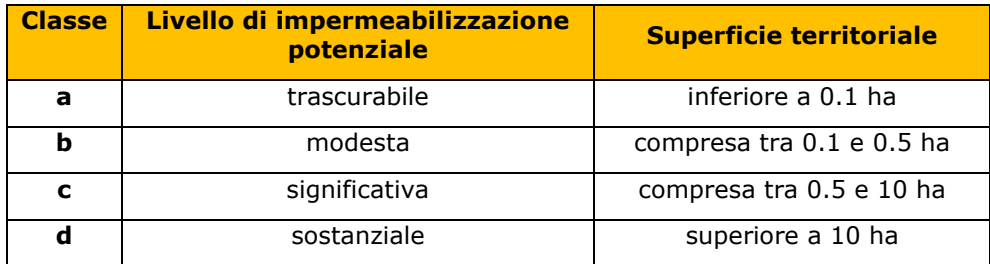

**Stantec** 

L'approfondimento tecnico che deve essere prodotto in fase progettuale a giustificazione del rispetto del principio dell'invarianza idraulica, come definita in premessa, è crescente con l'aumentare della superficie dell'intervento.

L'area interessata dal presente studio ha un'estensione di circa 24 ettari, per cui ricade nella classe d) di "Sostanziale impermeabilizzazione potenziale", per la quale la relazione generale delle Linee Guida prevede che " Nel caso di interventi di superficie superiore a 10 ha, come per la classe precedente andranno dimensionati i tiranti idrici ammessi nella rete e negli invasi e le luci di scarico del sistema drenante in modo da garantire che la portata massima defluente dall'area in trasformazione sia non superiore ai valori precedenti l'intervento di trasformazione territoriale. Se è presente una situazione di particolare criticità nella capacità di deflusso del recettore, si possono imporre ulteriori limitazioni nelle portate scaricate prevedendo processi di laminazione che consentano di trasferire nel tempo la consegna dei deflussi.

Rispetto alla classe precedente, è richiesta ulteriormente l'analisi dell'intervento in esame nel contesto più ampio del bacino idrografico di appartenenza. Dovranno essere esaminate varie tipologie per la realizzazione di opere compensative considerando le possibili interazioni con il bacino idrografico nel quale il sistema è inserito e i vincoli che da questo possono derivare. È ugualmente richiesto che la definizione delle misure compensative e l'inserimento paesaggistico e architettonico degli spazi e strutture utilizzati per la compensazione dei deflussi sia costituita da elaborati grafici e da una relazione tecnica descrittiva atta a dimostrare la loro rispondenza a quanto richiamato in premessa.'

È necessario che l'intervento preveda la realizzazione di misure e opere compensative per garantire l'invarianza idraulica.

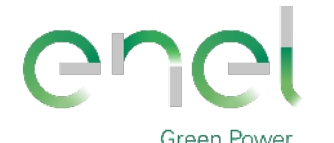

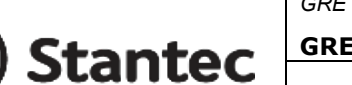

**Engineering & Construction**

*PAGE*

19 di/of 29

# **5. INVARIANZA IDRAULICA**

Per poter determinare le portate di progetto relative alla zona di intervento è necessario preliminarmente definire il valore del Curve Number (CN), e quindi calcolare lo ietogramma di progetto con le curve di possibilità pluviometria.

Le Linee Guida "Criteri per l'applicazione del principio dell'invarianza idraulica", prevedono la definizione di uno ietogramma Chicago con durata della pioggia di 30 minuti, posizione del picco posto in r = 0.4 e con passo temporale Δt di 1 minuto.

Nel caso di lottizzazioni appartenenti alla classe di intervento d) inoltre, devono essere considerati i seguenti tempi di ritorno:

- Dimensionamento della rete di drenaggio interna :si considera un Tempo di ritorno pari a 20 anni ed uno ietogramma Chicago avente una durata di 30 minuti con posizione del picco r =0.4.
- Dimensionamento misure di compensazione: si considera un Tempo di ritorno pari a 50 anni ed uno ietogramma Chicago avente una durata di 30 minuti con posizione del picco  $r = 0.4$ .

Il dimensionamento di tale opere è presente nella "Relazione idrologica ed idraulica" ovvero nell'elaborato progettuale GRE.EEC.R.00.IT.P.18314.00.017.00.

### **5.1. METODO SCS-CN**

Il modello idrologico SCS-CN permette di simulare il deflusso superficiale in corrispondenza di una data precipitazione. Il processo di trasformazione afflussi-deflussi è suddiviso nelle seguenti fasi:

- a) Determinazione delle piogge nette;
- b) Trasformazione delle piogge nette in deflussi superficiali.

È necessario definire un pluviogramma che viene considerato uniformemente distribuito sull'intero bacino.

Le piogge nette si calcolano, a partire dal pluviogramma, secondo il metodo del Curve Number (CN) proposto dall'SCS (Soil Conservation Service).

L'equazione di continuità:

$$
R=P-S
$$

dove:

- $R \text{ }$   $\theta$  il deflusso fino all'istante  $t$  (in mm)
- $P \triangle$  la precipitazione fino all'istante  $t$  (in mm)
- $S$  sono le perdite fino all'istante  $t$  (in mm)

viene modificata ipotizzando che vi sia una relazione di proporzionalità tra perdite  $S$  e massima altezza immagazzinabile nel terreno a saturazione,  $S'$  (in mm):

$$
\frac{S}{S'} = \frac{R}{P}
$$

e assume la forma seguente:

$$
R = \frac{P^2}{P + S'}
$$

che definisce l'andamento nel tempo del deflusso  $R$  nota la precipitazione  $P$  e la massima infiltrazione  $S'$ .

Considerando che un'aliquota di  $P$  si invasa nelle depressioni superficiali o si infiltra prima che il deflusso abbia inizio, si può scrivere:

$$
R = \frac{(P + I_a)^2}{P - I_a + S'}
$$

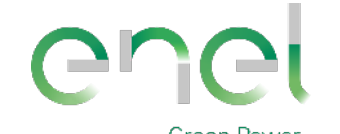

**Stantec** *PAGE*

*GRE CODE* **GRE.EEC.R.00.IT.P.18314.00.068.00**

20 di/of 29

#### **Engineering & Construction**

essendo  $I_a$  (in mm) la perdita iniziale (Initial abstraction).

L'unico parametro del modello risulta quindi essere l'altezza massima immagazzinabile nel terreno a saturazione  $S'$  (in mm), che si ricava dalla seguente formula:

$$
S = \frac{25400}{CN} - 254
$$

dove CN (Curve Number) precedentemente descritto.

Il modello afflussi-deflussi è stato creato con il codice di calcolo HEC-HMS (Hydrologic Engineering Center, 2001) prodotto e distribuito da "Hydrologic Engineering Center (CEIWR-HEC)" facente capo al "U.S. Army Corps of Engineers (USACE)". In particolare, con questo software è stato possibile valutare le piogge efficaci sottraendo la quota parte che si infiltra nel terreno e che quindi non partecipa all'evento di piena col metodo SCS-CN.

Il codice permette, tramite un'operazione di convoluzione, di passare dalle piogge nette alle portate e quindi di ottenere, noto lo ietogramma di progetto, un corrispondente idrogramma di piena alla sezione di chiusura del bacino considerato.

Il tempo di ritardo  $t_{LAG}$  (Lag Time) richiesto dal programma è posto pari al 60% del tempo di corrivazione e rappresenta la distanza temporale tra il baricentro dello ietogramma e il picco dell'idrogramma risultante (18 minuti).

Si può quindi porre  $t_{LAG} = 0.6 t_c$  con  $t_c$  tempo di corrivazione del bacino in esame.

L'istante e la portata di picco rispetto alla precipitazione unitaria sono calcolati come:

$$
t_{picco} = \frac{\Delta t}{2} + t_{LAG}
$$

$$
U_{picco} = 0,2084 \cdot \frac{A}{t_{picco}}
$$

dove  $t_{\text{picco}}$  è il tempo in ore del picco dell'idrogramma unitario,  $\Delta t$  è l'intervallo di calcolo espresso in ore,  $U_{picco}$  è la portata massima dell'idrogramma unitario espressa in m<sup>3</sup>/s/mm e è l'area del sottobacino misurata in km2.

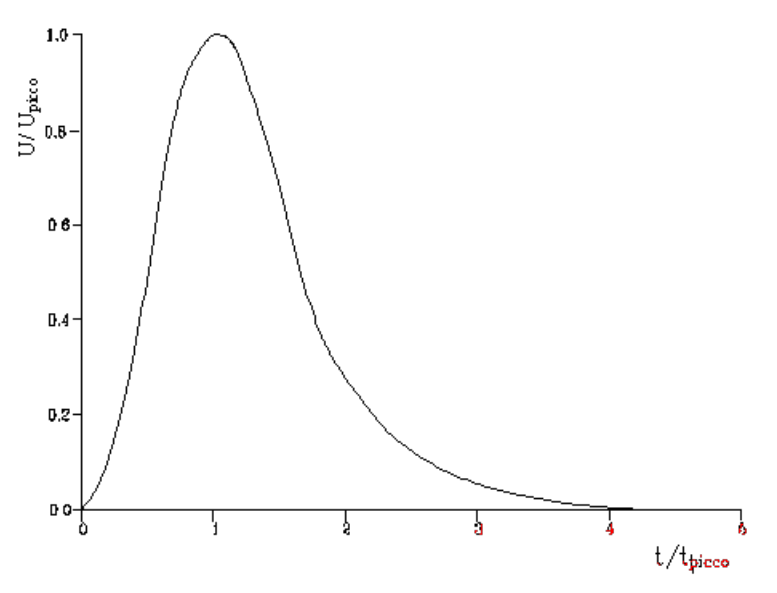

**Figure 5-1: Idrogramma unitario adimensionalizzato SCS.**

La portata è ottenuta tramite la sommatoria che discretizza l'integrale di convoluzione:

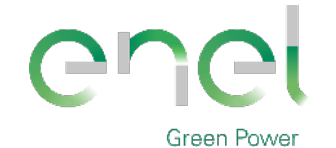

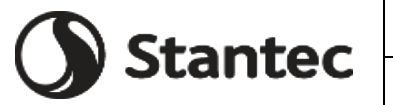

**Engineering & Construction**

21 di/of 29

*PAGE*

$$
Q(i)=\sum_{j=1}^i U(j)P(i-j+1)
$$

dove  $Q(i)$  è la portata alla fine dell'intervallo i-esimo,  $U(j)$  è la j-esima ordinata dell'idrogramma unitario, ricavabile dalla precedente figura, e  $P(i)$  è la pioggia netta all'intervallo i-esimo.

### **5.2. CN – STATO ATTUALE**

Per individuare il valore del CN è necessario caratterizzare il suolo da un punto di vista geopedologico, ovvero valutare il tipo di suolo sul quale si intende intervenire e l'uso che ne viene fatto.

A tal fine si possono utilizzare la Carta geologica della Sardegna, gli studi eseguiti per la definizione dello Strumento urbanistico comunale e, ancora, studi di dettaglio di geopedologia.

In seguito a indagini geognostiche condotte in sito si è potuta osservare la presenza di limi e argille, oltre che un impaludamento superficiale dovuto alle forti piogge precedenti alla visita in sito.

Per queste ragioni si è scelto di attribuire al suolo la tipologia D, ovvero quella dei suoli che, quando completamente saturi, hanno un deflusso superficiale potenziale (runoff) alto e l'acqua attraversa il suolo con forti limitazioni.

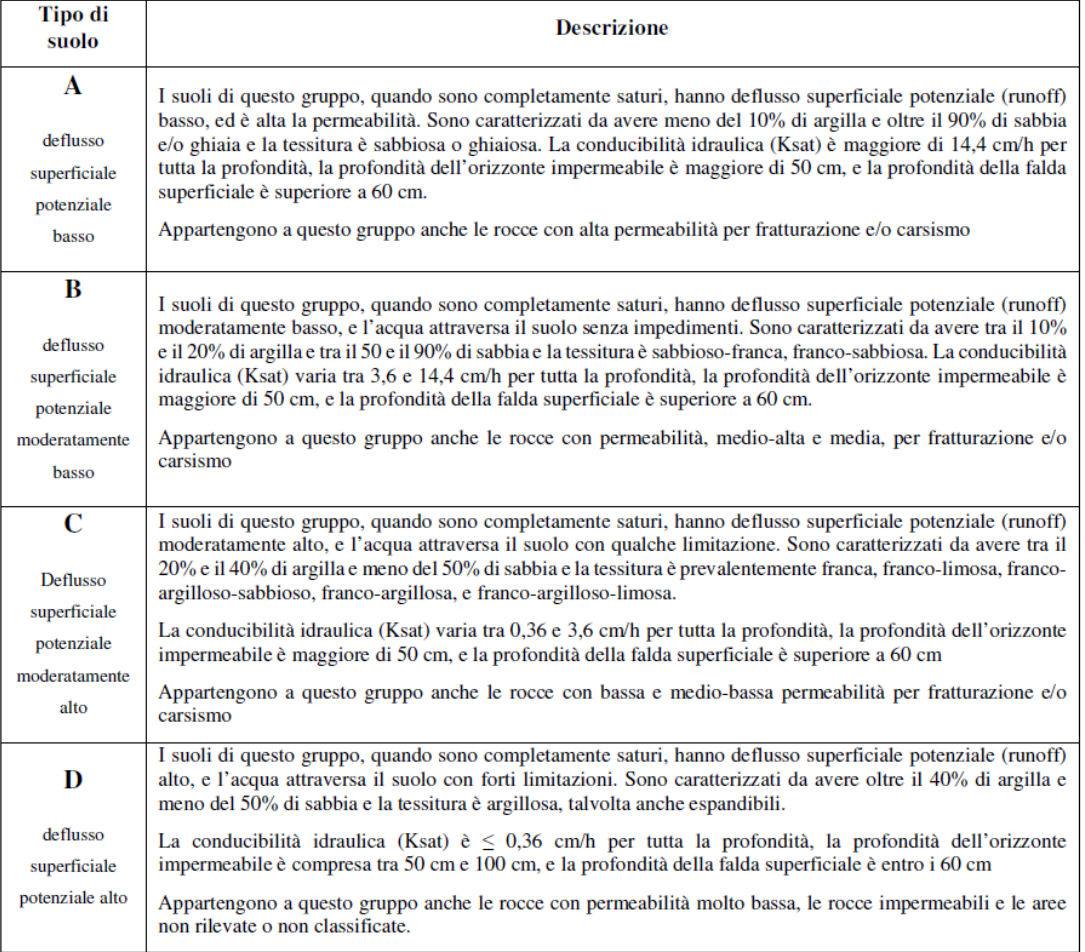

#### **Figura 5-1: Desrizione delle diverse classi in funzione dei gruppi di Tipo di suolo (metodo SCS-CN).**

Il passo successivo consiste nell'individuare le classi di uso del suolo sulla base della classificazione Corine Land Cover RAS – 2008 e tramite studi specificatamente condotti

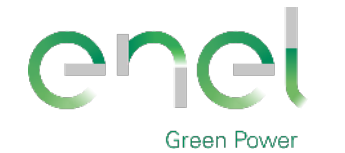

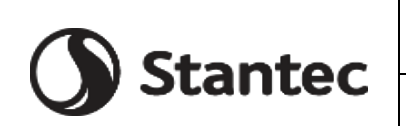

*GRE CODE* **GRE.EEC.R.00.IT.P.18314.00.068.00**

*PAGE*

22 di/of 29

#### sull'area in esame.

Infatti, ad ogni classe viene associato un valore del CN nella condizione AMC II (Antecedent Moisture Condition, ovvero la condizione di umidità del suolo in funzione della precipitazione antecedente di 5 giorni) che verrà pesato sulle superfici così da ottenere un valore caratteristico per l'intera area di intervento.

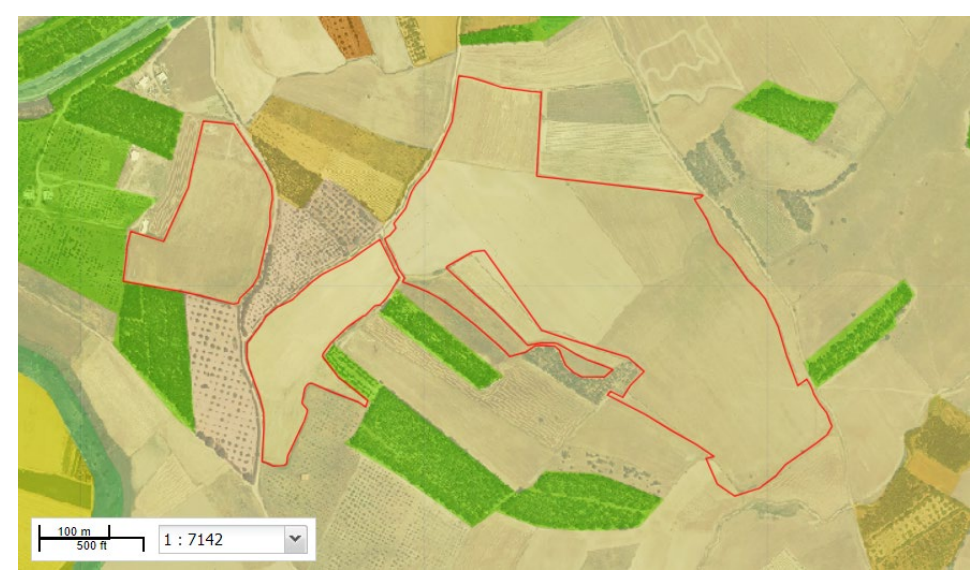

**Figura 5-2: Carta uso suolo 2008 da [SardegnaMappe \(sardegnageoportale.it\)](https://www.sardegnageoportale.it/webgis2/sardegnamappe/?map=mappetematiche) per l'area di studio evidenziata in oggetto.**

Dalla mappa dell'uso del suolo della Regione Sardegna (Corine Land Cover RAS - 2008) sono state ricavate le tipologie, codifiche ed estensioni che possono essere suddivise nelle seguenti classi:

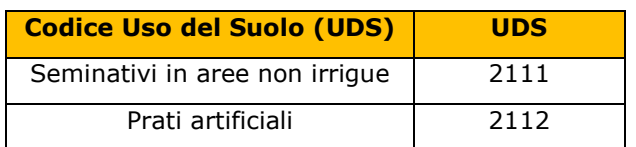

#### **Tabella 5-1: Codice UDS.**

Di seguito si riporta una sintesi dei dati:

**Tabella 5-2: Valore del Curve Number (CN) in funzione dell'uso del suolo (Corine) e del tipo di suolo (Elaborazione ADIS).**

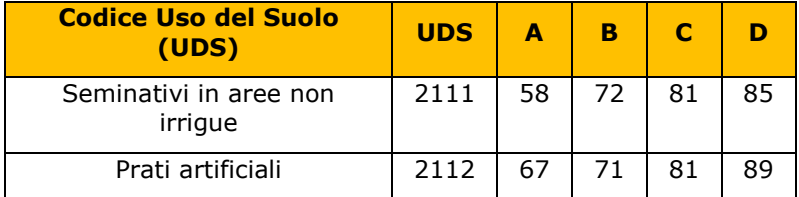

Dalla combinazione della attribuzione della classe di tipo di suolo e dell'uso del suolo, tramite la Tabella UDS sopra riportata è possibile stimare il valore del CN-II medio dell'intera lottizzazione in oggetto allo stato attuale.

Nella situazione attuale, per il comparto in esame si assume il valore di CN-II dato dalla seguente tabella.

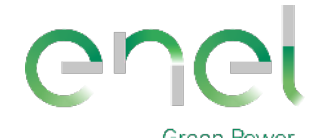

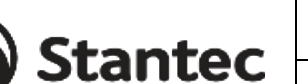

*PAGE*

23 di/of 29

**Engineering & Construction**

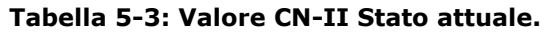

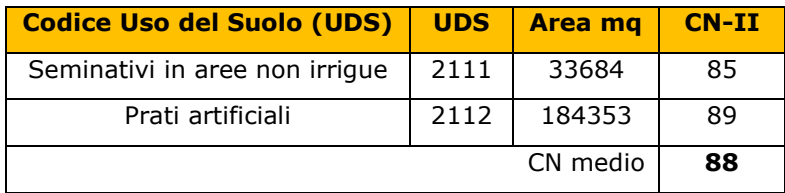

Seguendo le espressioni precedentemente descritte, si può calcolare il valore della massima ritenzione potenziale del bacino (volume specifico di saturazione) e la capacità di assorbimento iniziale per l'area in oggetto ante-operam.

**Tabella 5-4: Valore della massima ritenzione potenziale del bacino (volume specifico a saturazione) e della capacità di assorbimento iniziale in funzione del CN-II.**

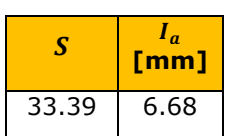

# **5.3. CN – STATO POST INTERVENTO**

Con la medesima procedura descritta al paragrafo precedente, si deve determinare il valore del CN nella configurazione di progetto in quanto gli interventi previsti potrebbero modificare l'utilizzo del suolo.

Come già descritto, la pianificazione in esame prevede la realizzazione di un impianto agrifotovoltaico.

Le variazioni previste a progetto riguardano l'inserimento di una nuova combinazione di oliveto e piante officinali così come in [Figura 5-3.](#page-22-0) Tuttavia, il loro inserimento sarà a vantaggio di sicurezza per lo studio post-operam, rispetto alla situazione ante-operam.

Analogamente si può affermare delle vasche di fondazione delle cabine elettriche e della realizzazione di piste di servizio interne che avranno un'area trascurabile rispetto all'intera estensione delle aree.

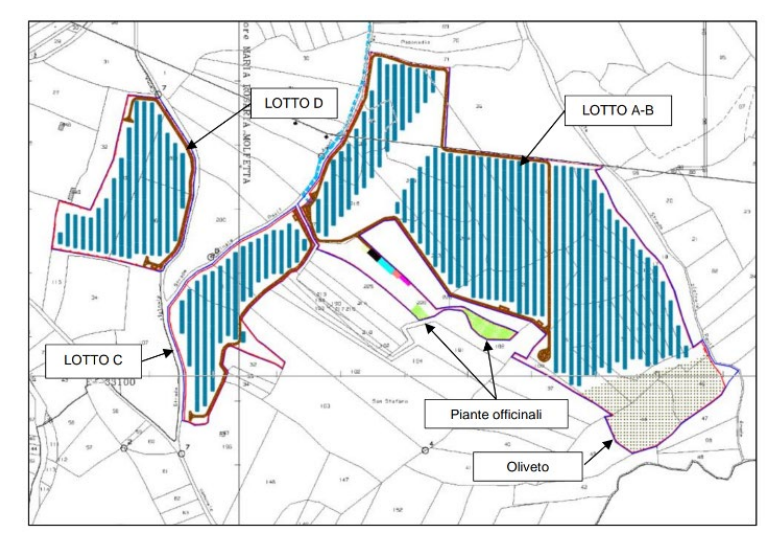

**Figura 5-3: Layout in progetto con inserimento di piante officinali e oliveti.**

<span id="page-22-0"></span>Si ritiene che durante un evento intenso con tempo di ritorno pari a quello di progetto, la capacità di infiltrazione, così come le caratteristiche di permeabilità del terreno, delle aree di intervento non siano modificate dall'installazione dell'impianto e dalle modifiche alla nuova configurazione di progetto.

In viene riportato il calcolo per il valore medio del CN, trascurando a favore di sicurezza la zona di piante officinali.

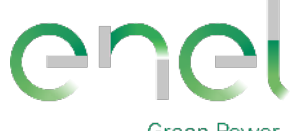

**Stantec** 

*GRE CODE* **GRE.EEC.R.00.IT.P.18314.00.068.00**

*PAGE*

24 di/of 29

# **Engineering & Construction**

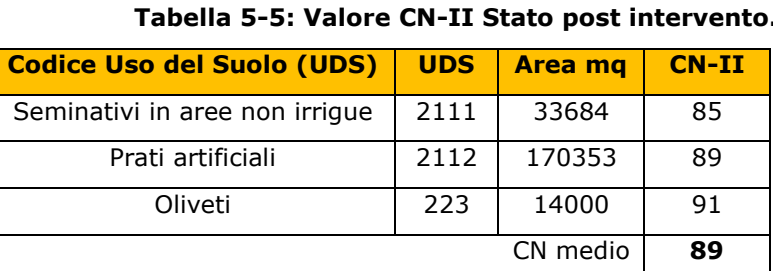

# **5.4. CALCOLO DELLO IETOGRAMMA DI PROGETTO**

Per la definizione dello ietogramma di pioggia lorda è stato utilizzato lo ietogramma Chicago. Principale caratteristica di questo ietogramma consiste nel fatto che per ogni durata, anche parziale, l'intensità media della precipitazione dedotta è congruente con quella definita dalla curva di possibilità pluviometrica.

Lo ietogramma ha la stessa intensità media per ogni durata di quella fornita dalla curva di possibilità pluviometrica da cui è stato dedotto.

Nel caso di picco posto alla distanza  $\tau_p = r \cdot t_p$  dall'inizio dell'evento di pioggia, si ottengono due equazioni che descrivono l'andamento dell'intensità di pioggia nel ramo ascendente prima del picco e in quello discendente dopo il picco:

$$
i(t) = n \cdot a \cdot \left(\frac{\tau_p - t}{r}\right)^{n-1} \quad \text{per } t < \tau_p \text{ (prima del picco)}
$$
\n
$$
i(t) = n \cdot a \cdot \left(\frac{t - \tau_p}{r}\right)^{n-1} \quad \text{per } t > \tau_p \text{ (dopo il picco)}
$$

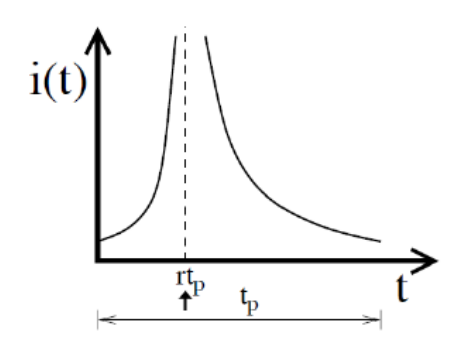

**Figura 5-4: Struttura dello ietogramma Chicago.**

Nei calcoli pratici è conveniente rappresentare gli ietogrammi in forma discreta mediante un ietogramma, cioè suddividendo la durata complessiva in intervalli di tempo finiti Δt all'interno dei quali l'intensità di precipitazione sia costante. La procedura di discretizzazione consiste essenzialmente nel calcolare l'intensità media in ciascun intervallo di tempo Δt mediante la formula:

$$
i_m = \frac{h(t_{fin}) - h(t_{in})}{\Delta t}
$$

Dove  $t_{in}$  e  $t_{fin}$  sono i tempi corrispondenti all'inizio e alla fine dell'intervallo di tempo  $\Delta t$  ed ovviamente le  $h(t)$  sono le altezze di pioggia cumulate.

$$
h(t) = r \cdot a \cdot \left[ \left( \frac{t_r}{r} \right)^n - \left( \frac{t_r - t}{r} \right)^n \right] \quad \text{per } t < \text{(prima del picco)}
$$
\n
$$
h(t) = a \cdot \left[ r \left( \frac{t_r}{r} \right)^n + (1 - r) \left( \frac{t - t_r}{1 - r} \right)^n \right] \quad \text{per } t > rt_p \text{ (dopo il picco)}
$$

Si riportano di seguito i grafici dello ietogramma Chicago ottenuti per una durata di pioggia  $t_n$  pari a 30 minuti, con posizione del picco  $r = 0.4$  e per periodi di ritorno T pari a 20, 50 e 200 anni.

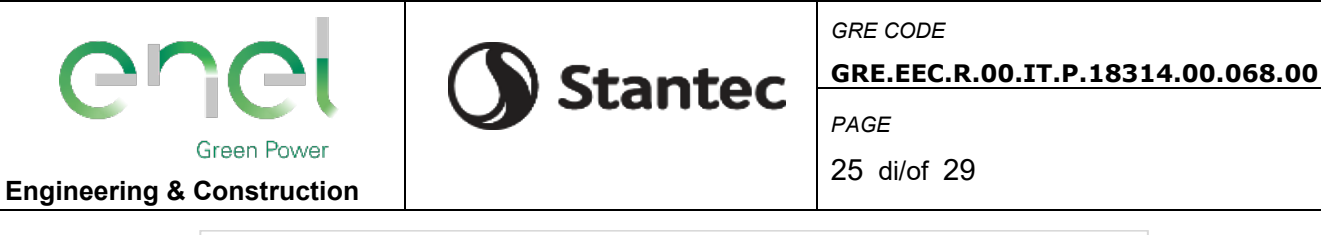

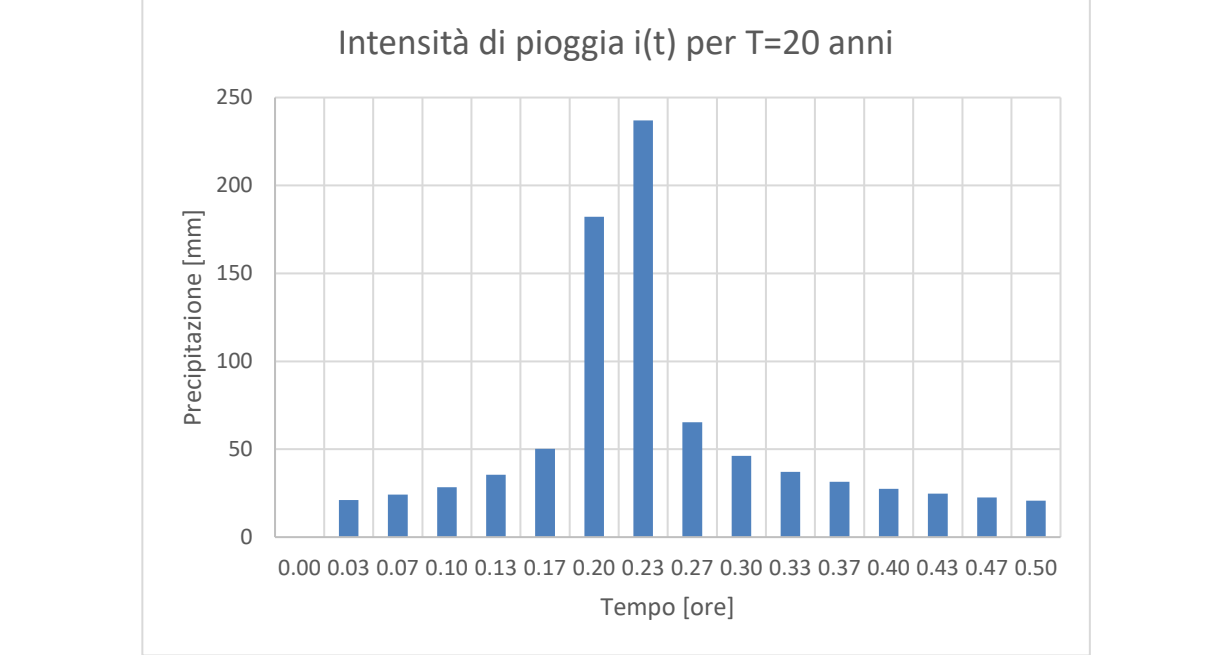

**Figura 5-5. Risultato ottenuto del grafico ietogramma Chicago per T=20 anni con picco r=0,4.**

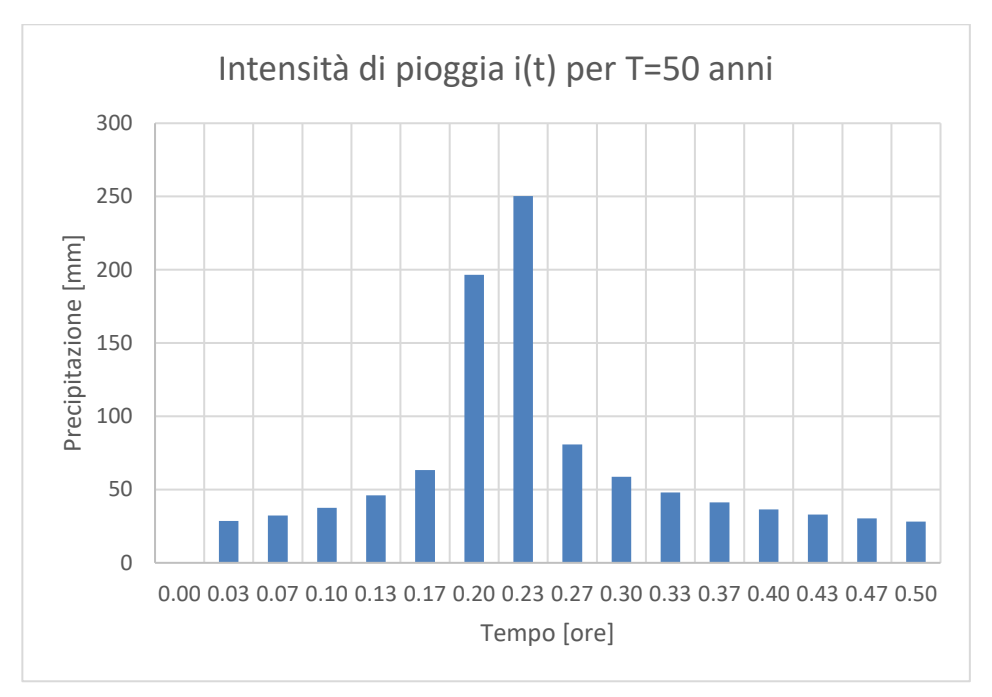

**Figura 5-6. Risultato ottenuto del grafico ietogramma Chicago per T=50 anni con picco r=0,4.**

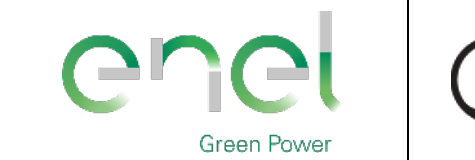

**Stantec** 

*GRE CODE* **GRE.EEC.R.00.IT.P.18314.00.068.00**

26 di/of 29

*PAGE*

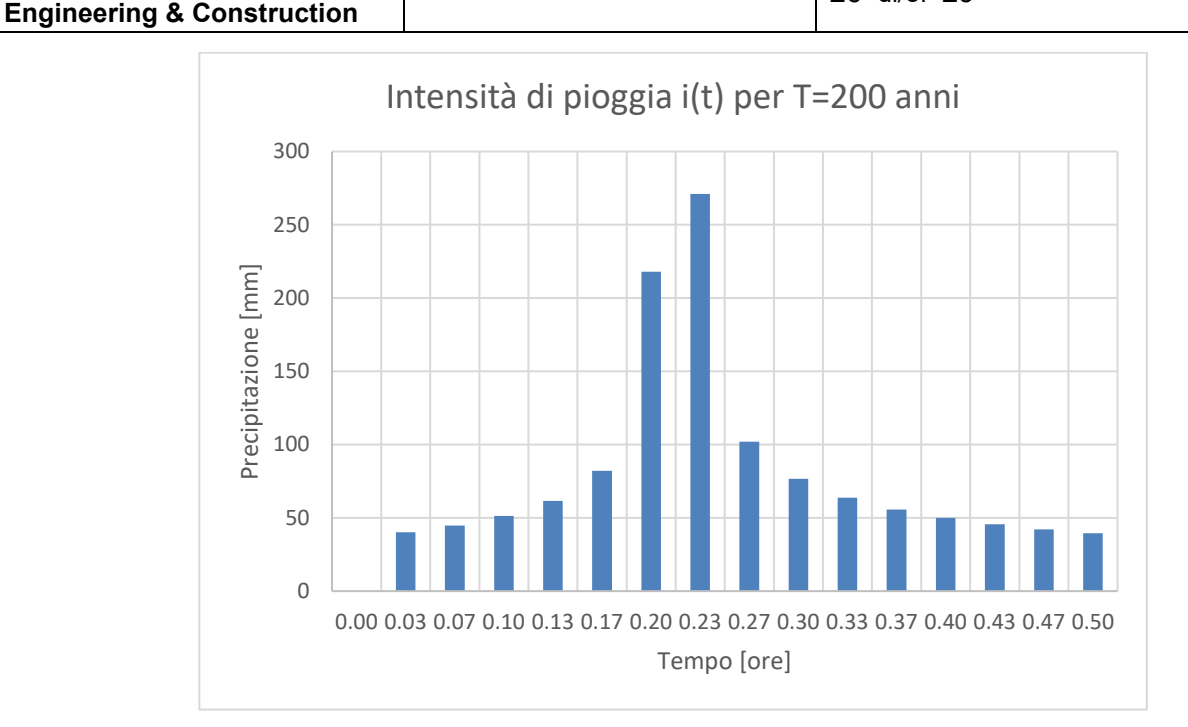

**Figura 5-7. Risultato ottenuto del grafico ietogramma Chicago per T=200 anni con picco r=0,4.**

# **5.5. RISULTATI OTTENUTI CON IL SOFTWARE HEC-HMS**

Seguendo la procedura descritta in precedenza, a valle della caratterizzazione dei bacini, attraverso il software HEC-HMS si sono ricavati i seguenti risultati.

A titolo di esempio, si riportano i risultati ottenuti per il bacino esaminato nel caso di pioggia di durata pari a 30 minuti e periodo di ritorno di 20, 50 e 200 anni. Si è scelto di effettuare le simulazioni idrauliche con riferimento ad un tempo di 6 ore.

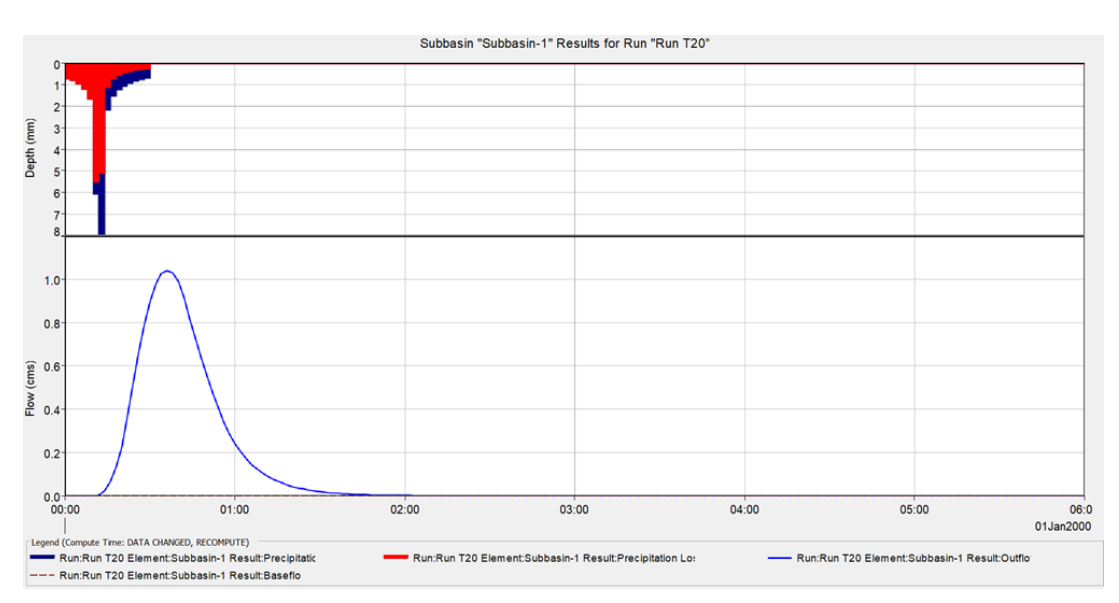

**Figura 5-8: Altezze di pioggia lorde (in blu) e perdite per infiltrazione (in rosso) e idrogramma prodotto dal bacino relativi ad una pioggia di durata 30 minuti e** 

|                                                                      |                                                                                                    | <b>GRE CODE</b><br>GRE.EEC.R.00.IT.P.18314.00.068.00                                                                                                    |                                                                                                    |  |  |  |  |
|----------------------------------------------------------------------|----------------------------------------------------------------------------------------------------|----------------------------------------------------------------------------------------------------|----------------------------------------------------------------------------------------------------|--|--|--|--|
|                                                                      |                                                                                                    |                                                                                                    |                                                                                                    |  |  |  |  |
|                                                                      |                                                                                                    | 27 di/of 29                                                                                                    |                                                                                                    |  |  |  |  |
|                                                                      | $T = 20$ anni.                                                                                                    |                                                                                                    |                                                                                                    |  |  |  |  |
|                                                                      |                                                                                                    | X                                                                                                    |                                                                                                    |  |  |  |  |
| Project: HMS_Simaxis Simulation Run: Run T20<br>Subbasin: Subbasin-1 |                                                                                                    |                                                                                                    |                                                                                                    |  |  |  |  |
|                                                                      |                                                                                                    | Basin 1                                                                                                    |                                                                                                    |  |  |  |  |
|                                                                      |                                                                                                    |                                                                                                    |                                                                                                    |  |  |  |  |
|                                                                      |                                                                                                    |                                                                                                    |                                                                                                    |  |  |  |  |
| $1,0$ (M3/S)                                                         |                                                                                                    |                                                                                                    |                                                                                                    |  |  |  |  |
|                                                                      | Direct Runoff Volume:                                                                                                    | 8,42 (MM)                                                                                                    |                                                                                                    |  |  |  |  |
| 8,42 (MM)<br>Excess Volume:                                          | Discharge Volume:                                                                                                    | 8,42 (MM)                                                                                                    |                                                                                                    |  |  |  |  |
|                                                                      | ener<br><b>Green Power</b><br><b>Engineering &amp; Construction</b><br>Start of Run:<br>End of Run:<br><b>Computed Results</b><br>Peak Discharge:<br>Precipitation Volume: 28,47 (MM)<br>Loss Volume:<br>20,06 (MM) | ( ) Stantec<br>Ettl Summary Results for Subbasin "Subbasin-1"<br>01gen2000, 00:00<br>01gen2000, 06:00<br>Compute Time: DATA CHANGED, RECOMPUTE<br>Volume Units: O MM 0 1000 M3 | PAGE<br>Basin Model:<br>Meteorologic Model: Met T20<br><b>Control Specifications:6h</b><br>Date/Time of Peak Discharge:01gen2000, 00:36<br><b>Baseflow Volume:</b><br>$0,00$ (MM) |  |  |  |  |

**Figura 5-9: Sintesi della simulazione idrologica relativa agli effetti di una pioggia di durata pari a 30 minuti e T=20 anni sul bacino.**

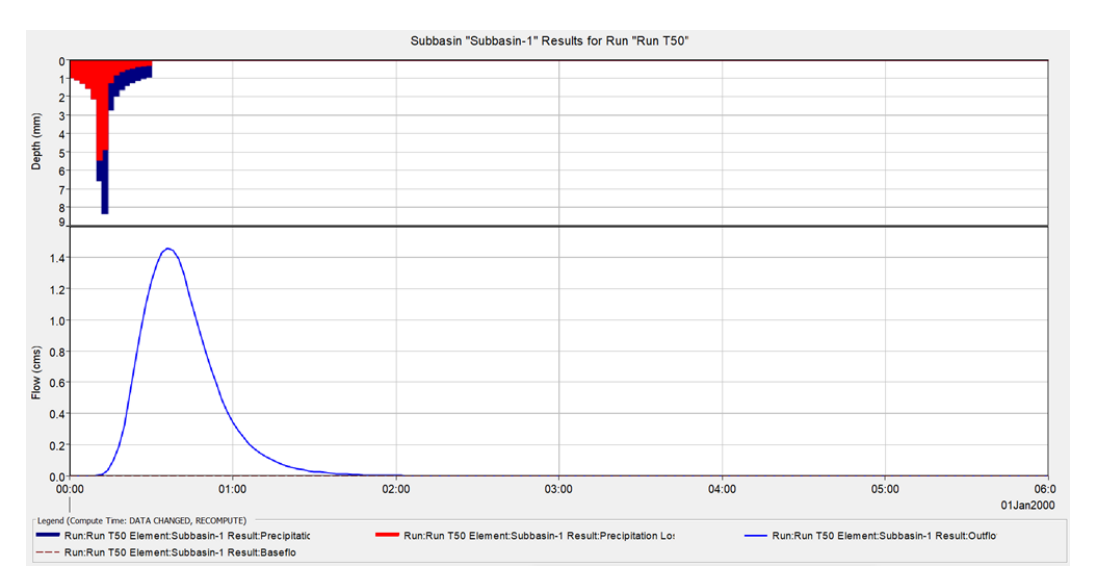

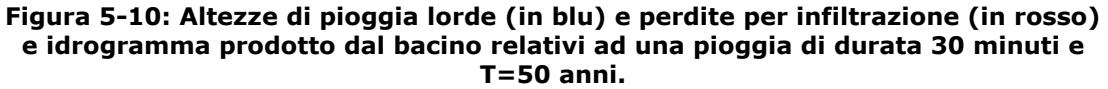

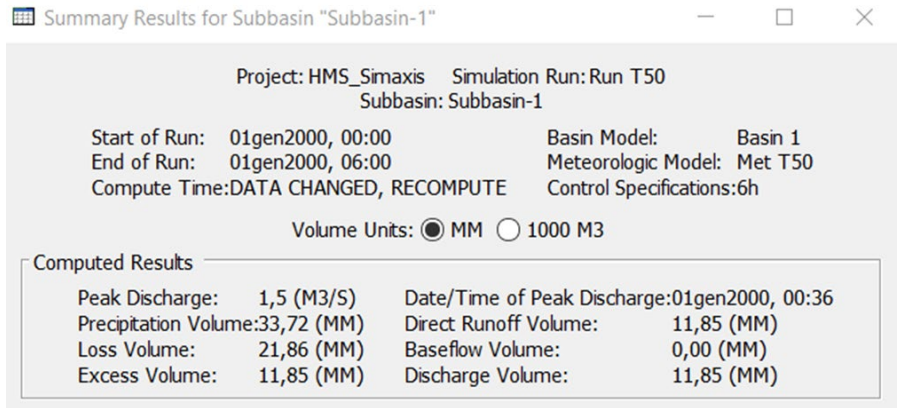

**Figura 5-11: Sintesi della simulazione idrologica relativa agli effetti di una pioggia di durata pari a 30 minuti e T=50 anni sul bacino.**

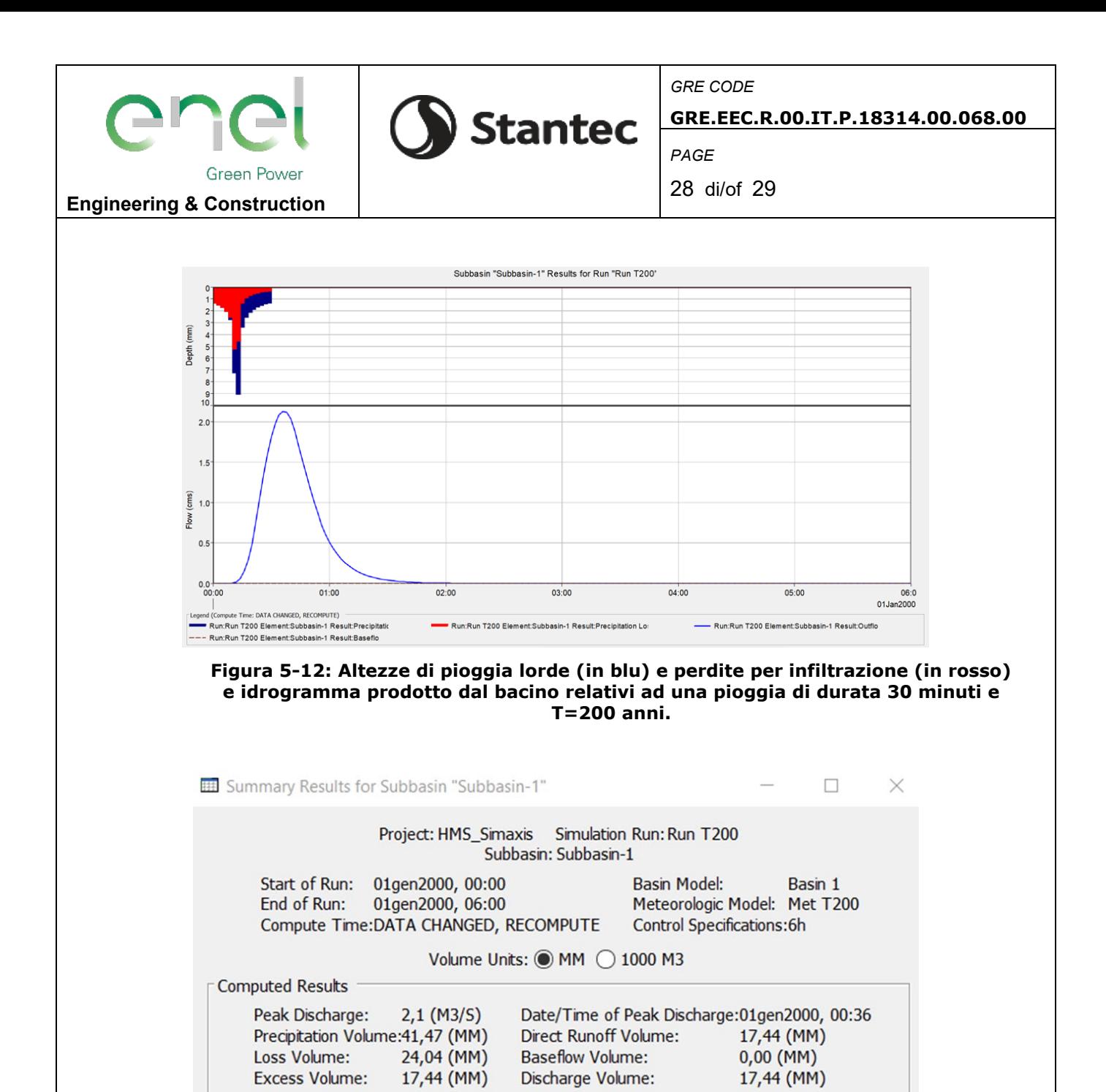

**Figura 5-13: Sintesi della simulazione idrologica relativa agli effetti di una pioggia di durata pari a 30 minuti e T=200 anni sul bacino.**

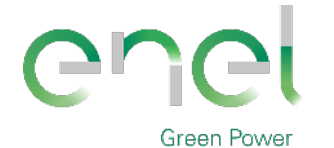

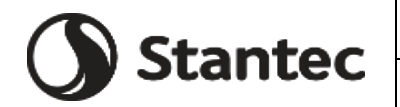

*PAGE*

29 di/of 29

**Engineering & Construction**

# **6. CONCLUSIONI**

Il presente studio riguarda l'analisi dell'invarianza idraulica relativa al progetto per la realizzazione di un impianto agri-fotovoltaico in Sardegna nei comuni di Simaxis (OR) ed Ollastra (OR).

L'area di studio possiede una superficie totale pari a circa 24 ettari.

L'analisi dell'invarianza idraulica degli interventi progettuali è stata sviluppata seguendo i riferimenti di indirizzo in materia, in particolare:

- Autorità̀di Bacino della Sardegna Linee Guida e Indirizzi Operativi per l'attuazione del Principio della Invarianza Idraulica (articolo 47 delle NTA del PAI);
- Progetto VAPI sulla Valutazione delle Piene in Italia, portato avanti dalla Linea1 del Gruppo Nazionale per la Difesa dalle Catastrofi Idrogeologiche.

I calcoli sono stati condotti utilizzando i dati idrologici provenienti dalle curve regionali di probabilità.

La metodologia seguita riguarda il calcolo dello ietogramma di Chicago, definito mediante l'utilizzo del modello TCEV, corrispondente ad un tempo di ritorno pari a 20, 50 e 200 anni, al fine di definire l'afflusso meteorico afferente l'area in esame e l'applicazione del modello di trasformazione afflussi-deflussi SCS Curve Number, come suggerito all'interno delle Linee Guida di riferimento.

Lo studio è stato condotto partendo dalla caratterizzazione dell'area in modo da definire il valore del Curve Number corrispondente allo stato attuale e dallo stato futuro di progetto.

Più in particolare, per il calcolo delle altezze di pioggia efficace mediante il metodo SCS CN è stato utilizzato un valore del CN pari a 88 relativamente allo stato attuale (terreno di classe D), come suggerito nelle Linee Guida di riferimento, mentre è stata effettuata una media pesata dei valori di CN relativi agli interventi di impermeabilizzazione previsti in progetto, in modo da definire un valore del CN pari a 89 che caratterizza lo stato futuro.

Tali valori del parametro CN sono stati adottati nell'implementazione del modello di trasformazione afflussi-deflussi SCS Unit Hydrograph al fine di calcolare il volume di deflusso nelle condizioni attuali. Si ritiene che l'introduzione della nuova coltura dell'uliveto sia migliorativa dal punto di vista dell'evapotraspirazione e infiltrazione del terreno. Per tale motivo i valori utilizzati ante-operam risultano a vantaggio di sicurezza rispetto ai valori postoperam.

Con i risultati ottenuti si procede allo studio idraulico dell'area dell'impianto per definire le aree in cui l'altezza d'acqua sia superiore a 50 cm e al dimensionamento delle opere di drenaggio delle acque meteoriche e delle opere di accumulo ed infiltrazione quali moduli geocellulari drenanti, che verranno tutti descritti nella "Relazione idrologica ed idraulica" ovvero nell'elaborato progettuale GRE.EEC.R.00.IT.P.18314.00.017.00.